**Eloquent javascript pdf 3rd edition**

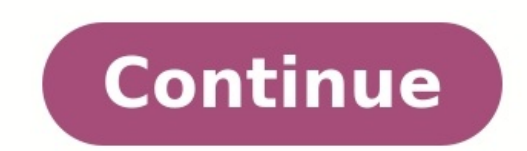

JavaScript lies at the heart of almost every modern web application, from social apps like Twitter to browser-based game frameworks like Phaser and Babylon. Though simple for beginners to pick up and play with, JavaScript third edition of Eloquent JavaScript dives deep into the JavaScript language to show you how to write beautiful, effective code. It has been updated to reflect the current state of JavaScript and web browsers and includes host of new exercises have also been added to test your skills and keep you on track. As with previous editions, Haverbeke continues to teach through extensive examples and immerses you in code from the start, while exerci structure of the JavaScript language as well as control structures, functions, and data structures to help you write basic programs. Then you'll learn about error handling and bug fixing, modularity, and asynchronous progr ife simulation, a simple programming language, and a paint program, you'll learn how to: Understand the essential elements of programming, including syntax, control, and data; Organize and clarify your code with object-ori Interact with browsers; Harness Node.js to build servers and utilities. Isn't it time you became fluent in the language of the Web? All source code is available online in an interactive sandbox, where you can edit the code our site, you agree to our collection of information through the use of cookies. To learn more, view our Privacy Policy. This is a book about JavaScript, programming, and the wonders of the digital. You can read it online bad! Same old story! Once you've finished building your house you notice you've accidentally learned something that you really should have known—before you started. Friedrich Nietzsche, Beyond Good and Evil When you open a The browser builds up a model of the document's structure and uses this model to draw the page on the screen. This representation of the document is one of the toys that a JavaScript program has available in its sandbox. I occument structure You can imagine an HTML document as a nested set of boxes. Tags such as and enclose other tags, which in turn contain other tags or text. Here's the example document from the previous chapter: My home pa also wrote a book! Read it here. This page has the following structure: The data structure the browser uses to represent the document follows this shape. For each box, there is an object, which we can interact with to find Object Model, or DOM for short. The global binding document gives us access to these objects. Its document Element property refers to the object representing the tag. Since every HTML document has a head and a body, it als moment. Their structures are strikingly similar to the structure of a browser's document. Each node may refer to other nodes, children, which in turn may have their own children. This shape is typical of nested structures structure, has no cycles (a node may not contain itself, directly or indirectly), and has a single, well-defined root. In the case of the DOM, document.document.element serves as the root. Trees come up a lot in computer s sorted sets of data because elements can usually be found or inserted more efficiently in a tree than in a flat array. A typical tree has different kinds of nodes. The syntax tree for the Egg language had identifiers, valu The same goes for the DOM. Nodes for elements, which represent HTML tags, determine the structure of the document. These can have child nodes. An example of such a node is document.body. Some of these children can be leaf (number) that identifies the type of node. Elements have code 1, which is also defined as the constant property Node.ELEMENT\_NODE. Text nodes, representing a section of text in the document, get code 3 (Node.TEXT\_NODE). Co ext nodes, and the arrows indicate parent-child relationships between nodes. The standard Using cryptic numeric codes to represent node types is not a very JavaScript-like thing to do. Later in this chapter, we'll see that JavaScript. Rather, it tries to be a language-neutral interface that can be used in other systems as well—not just for HTML but also for XML, which is a generic data format with an HTML-like syntax. This is unfortunate. St ou are using will save you are using will save you more time than having a familiar interface across languages. As an example of this poor integration, consider the childNodes property holds and array-like object, with a l on instance of the NodeList type, not a real array, so it does not have methods such as slice and map. Then there are issues that are simply poor design. For example, there is no way to create a new node and immediately ad one, using side effects. Code that interacts heavily with the DOM tends to get long, repetitive, and ugly. But these flaws aren't fatal. Since JavaScript allows us to create our own abstractions, it is possible to design i with such tools. Moving through the tree DOM nodes contain a wealth of links to other nearby nodes. The following diagram illustrates these: Although the diagram shows only one link of each type, every node has a parentNod that points to an array-like object holding its children. In theory, you could move anywhere in the tree using just these parent and child links. But JavaScript also gives you access to a number of additional convenience l Similarly, previousSibling and nextSibling point to adjacent nodes, which are nodes with the same parent that appear immediately before or after the node itself. For a first child, previousSibling will be null, and for a l children, not other types of child nodes. This can be useful when you aren't interested in text nodes. When dealing with a nested data structure like this one, recursive function scans a document for text nodes containing (node.nodeType == Node.ELEMENT NODE) { for (let child of node.childNodes) { if (talksAbout(child, string)) { return true; } } return false; } else if (node.nodeType == Node.TEXT NODE) { return node.nodeValue.indexOf(string Inding elements Navigating these links among parents, children, and siblings is often useful. But if we want to find a specific node in the document, reaching it by starting at document, body and following a fixed path of document—a structure you might want to change later. Another complicating factor is that text nodes are created even for the whitespace between nodes. The example document's tag does not have just three children ( and two attribute of the link in that document, we don't want to say something like "Get the second child of the sixth child of the sixth child of the document body". It'd be better if we could say "Get the first link = document.b method, which collects all elements with the given tag name that are descendants (direct or indirect children) of that node and returns them as an array-like object. To find a specific single node, you can give it an id at console.log(ostrich.src); A third, similar method is getElementsByClassName, which, like getElementsByTagName, searches through the contents of an element node and retrieves all elements that have the given string in their document tree can be modified by changing parent-child relationships. Nodes have a remove method to remove method to remove them from their current parent node. To add a child node to an element node, we can use appendChil as the second argument. One Two Three let paragraphs = document.body.getElementsByTagName("p"); document.body.insertBefore(paragraphs[2], paragraphs[0]); A node can exist in the document in only one place. Thus, inserting front, resulting in Three/One/Two. All operations that insert a node somewhere will, as a side effect, cause it to be removed from its current position (if it has one). The replaceChild method is used to replace a child no Interpart once Notel be nethod is called on. Note that both replaceChild and insertBefore expect the new node as their first argument. Creating nodes Say we want to write a script that replaces all images ( tags) in the do removing the images but adding a new text node to replace them. Text nodes are created with the document.createTextNode method. The in the . Replace function replaceImages() { let images = document.body.getElementsByTagNam document.createTextNode(image.alt); image.parentNode.replaceChild(text, image); } } } Given a string, createTextNode gives us a text node that we can insert into the document to make it show up on the screen. The loop that getElementsByTagName (or a property like childNodes) is live. That is, it is updated as the document changes. If we started from the front, removing the first image would cause the list to lose its first element so that th collection of nodes, as opposed to a live one, you can convert the collection to a real array by calling Array.from. let arrayish = {0: "one", 1: "two", length: 2}; let array = Array.from(arrayish); console.log(array.map(s returns a new empty node of the given type. The following example defines a utility elt, which creates an element node and treats the rest of its arguments as children to that node. This function is then used to add an att away from it. function elt(type, children) { let node = document.createElement(type); for (let child of children) { if (typeof child != "string") node.appendChild(child); else node.appendChild(document.createTextNode(child the second edition of ", elt("em", "The Open Society and Its Enemies"), ", 1950")); Attributes Some element attributes, such as href for links, can be accessed through a property of the same name on the element's DOM objec can be useful because it allows you to store extra information in a document. If you make up your own attribute names, though, such attributes will not be present as properties on the element's node. Instead, you have to u document.body.getElementsByTagName("p"); for (let para of Array.from(paras)) { if (para.getAttribute("data-classified") == "secret") { para.remove(); } } It is recommended to prefix the names of such made-up attributes wit some old JavaScript implementations could not handle property names that matched keywords—the property used to access this attribute is called className. You can also access it under its real name, "class", by using the ge different types of elements are laid out differently. Some, such as paragraphs () or headings (), take up the whole width of the document and are rendered on separate lines. These are called block elements. Others, such as any given document, browsers are able to compute a layout, which gives each element a size and position based on its type and content. This layout is then used to actually draw the document. The size and position of an ele pixels. A pixel is the basic unit of measurement in the browser. It traditionally corresponds to the smallest dot that the screen can draw, but on modern displays, which can draw very small dots, that may no longer be the inside the element, ignoring border width. I'm boxed in let para = document.body.getElementsByTagName("p")[0]; console.log("clientHeight:", para.clientHeight:", para.clientHeight); Console.log("offsetHeight); The most effe top, bottom, left, and right properties, indicating the pixel positions of the sides of the element relative to the top left of the screen. If you want them relative to the whole document, you must add the current scroll p of speed, browser engines do not immediately re-layout a document every time you change it but wait as long as they can. When a JavaScript program that changed the document finishes running, the browser will have to comput reading properties such as offsetHeight or calling getBoundingClientRect, providing correct information also requires computing a layout. A program that repeatedly alternates between reading DOM layout information and chan example of this. It contains two different programs that build up a line of X characters 2,000 pixels wide and measures the time each one takes. function time(name, action) { let start = Date.now(); action(); console.log(n >); }}); time("clever", function() { let target appendChild(document.createTextNode("X")); } }); time("clever", function() { let target = document.getElementById("two"); target.appendChild(document.createTextNode("XXXXX")) olements are displayed as blocks, others inline. Some add styling— makes its content bold, and makes its lue and underlines it. The way an tag causes a link to be followed when it is clicked is strongly tied to the element text color or underline. Here is an example that uses the style property: Normal link Green link A style attribute may contain one or more declarations, which are a property (such as color) followed by a colon and a value lot of aspects of the document can be influenced by styling. For example, the display property controls whether an element is displayed as a block or an inline element. This text is displayed inline, as a block tag will en displayed at all—display: none prevents an element from showing up on the screen. This is a way to hide elements. It is often preferable to removing them from the document entirely because it makes it easy to reveal them a is for all possible style properties for all possible style properties. The values of these properties are strings, which we can write to in order to change a particular aspect of the element's style. Nice text let para = )), the property names are awkward to work with in JavaScript (you'd have to say style["font-family"]), the property names in the style object for such properties have their hyphens removed and the letters after them capit Cascading Style Sheets. A style sheet is a set of rules for how to style elements in a document. It can be given inside a tag. strong { font-style: italic; color: gray; } Now strong text is italic and gray. The cascading i styling for tags, which gives them font-weight: bold, is overlaid by the rule in the tag, which adds font-style and color. When multiple rules define a value for the same property, the most recently read rule gets a higher or abold. Styles in a style attribute applied directly to the node have the highest precedence and always win. It is possible to target things other than tag names in CSS rules. A rule for abc applies to all elements with ). subtle { color: gray; font-size: 80%; } #header { background: blue; color: white; } p#main.a.b { margin-bottom: 20px; } The precedence rule favoring the most recently defined rule applies only when the rules have the sa by the number and kind (tag, class, or ID) of element aspects it requires. For example, a rule that targets p.a is more specific than rules that target p or just a and would thus take precedence over them. The notation p > they are direct or indirect children. Query selectors We won't be using style sheets all that much in this book. Understanding them is helpful when programming in the browser, but they are complicated enough to warrant a s is that we can use this same mini-language as an effective way to find DOM elements. The querySelectorAll method, which is defined both on the document nodes, takes a selector string and returns a NodeList containing all t ); console.log(count("p)); console.log(count("p")); console.log(count("p); console.log(count("p .animal")); console.log(count("p > .animal")); thlike methods such as getElementsByTagName, the object returned by the coll fu or querySelectorAll is not live. It won't change when you change the document. It is still not a real array, though, so you still need to call Array.from if you want to treat it like one. The querySelector method (without null when no element matches. Positioning and animating The position style property influences layout in a powerful way. By default it has a value of static, meaning the element sits in its normal place in the document. Wh move it relative to that normal place. When position is set to absolute, the element is removed from the normal document flow—that is, it no longer takes up space and may overlap with other elements. Also, its top and left In a such enclosing element exists. We can use this to create an animation. The following document displays a picture of a cat that moves around in an ellipse: let cat = document.querySelector("img"); let angle = Math.PI / repl + 0.001; } cat.style.top = (Math.sin(angle) \* 20) + "px"; cat.style.left = (Math.cos(angle) \* 200) + "px"; requestAnimationFrame(newTime => animate(newTime); } requestAnimationFrame(animate); Our picture is centered o The script uses requestAnimationFrame to schedule the animate function to run whenever the browser is ready to repaint the screen. The animate function itself again calls requestAnimationFrame to schedule the next update. produce a good-looking animation. If we just updated the DOM in a loop, the page would freeze, and nothing would show up on the screen. Browsers do not update their display while a JavaScript program is running, nor do the or now, and it can go ahead and do the things that browsers do, such as updating the screen and responding to user actions. The animation function is passed the current time as an argument. To ensure that the motion of the Inst time the function ran. If it just moved the angle by a fixed amount per step, the motion would stutter if, for example, another heavy task running on the same computer were to prevent the function of a second. Moving with these, I'll briefly introduce them since we will occasionally use them in this book. Math.cos and Math.sin are useful for finding points that lie on a circle around point (0,0) with a radius of one. Both functions in (about 6.28) has taken us around the whole circle. Math.cos tells you the x-coordinate of the point that corresponds to the given position, and Math.sin yields the y-coordinate. Positions (or angles) greater than 2π or le full circle is 2π radians, similar to how it is 360 degrees when measuring in degrees. The constant π is available as Math.PI in JavaScript. The cat animation code keeps a counter, angle, for the current angle of the anim image element. The top style is computed with Math.sin and multiplied by 20, which is the vertical radius of our ellipse. The left style is based on Math.cos and multiplied by 200 so that the ellipse is much wider than it or other units). This is easy to forget. Using numbers without units will result in your style being ignored—unless the number is 0, which always means the same thing, regardless of its unit. Summary JavaScript programs ma data structure called the DOM. This data structure represents the browser's model of the document, and a JavaScript program can modify it to change the visible document. The DOM is organized like a tree, in which elements such as parentNode and childNodes, which can be used to navigate through this tree. The way a document is displayed can be influenced by styling, both by attaching styles to nodes directly and by defining rules that match style property. Exercises Build a table An HTML table is built with the following tag structure: name height place Kilimanjaro 5895 Tanzania For each row, the tag contains a tag. Inside of these tags, we can put cell eleme is not place properties, generate the DOM structure for a table that enumerates the objects. It should have one column per key and one row per object, plus a header row with elements at the top, listing the column names. W In an id attribute of "mountains" so that it becomes visible in the document. Once you have this working, right-align cells that contain number values by setting their style.textAlign property to "right". Mountains const M "Everest", height: 8848, place: "Nepal"}, {name: "Mount Fuji", height: 3776, place: "Japan"}, {name: "Vaalserberg", height: 323, place: "Wetherlands"}, {name: "Popocatepetl", height: 5465, place: "Mexico"}, {name: "Mont Bl document.createElement to create new element nodes, document.createTextNode to create text nodes, and the appendChild method to put nodes into other nodes. You'll want to loop over the key names once to fill in the top row Object.keys will be useful. To add the table to the correct parent node, you can use document.getElementById or document.querySelector to find the node with the proper id attribute. Elements by tag name The document.getEle onde and a string (the tag name) as arguments and returns an array containing all descendant element nodes with the given tag name. To find the tag name in all uppercase. Use the toLowerCase or toUpperCase string methods t Heading with a span element. A paragraph with one, two spans. function byTagName(node, tagName) {} console.log(byTagName(document.body, "h1").length); console.log(byTagName(document.body, "span").length); let para = docume inction, similar to the talksAbout function defined earlier in this chapter. You could call byTagname itself recursively, concatenating the resulting arrays to produce the output. Or you could create an inner function that matching elements it finds. Don't forget to call the inner function once from the outer function once from the outer function to start the process. The recursive function must check the node type. Here we are interested on also doing a recursive call on it to inspect its own children. The cat's hat Extend the cat animation defined earlier so that both the cat and his hat () orbit at opposite sides of the ellipse. Or make the hat circle aroun switch to absolute positioning. This means that top and left are counted relative to the top left of the document. To avoid using negative coordinates, which would cause the image to move outside of the visible page, you c  $=$  document.querySelector("#hat"); let angle = 0; let lastTime = null; function animate(time) { if (lastTime != null) angle += (time - lastTime) \* 0.001; lastTime) \* 0.001; lastTime = time; cat.style.top = (Math.sin(angl Math.cos and Math.sin measure angles in radians, where a full circle is 2π. For a given angle, you can get the opposite angle by adding half of this, which is Math.PI. This can be useful for putting the hat on the opposit information. Its universality is essential: the fact that a hypertext link can point to anything, be it personal, local or global, be it draft or highly polished. Tim Berners-Lee, The World Wide Web: A very short personal one would ever have paid any attention to it. Web technology has been decentralized from the start, not just technically but also in the way it evolved. Various browser vendors have added new functionality in ad hoc and so own as in standards. This is both a blessing and a curse. On the one hand, it is empowering to not have a central party control a system but have it be improved by various parties working in loose collaboration (or occasio exactly a shining example of internal consistency. Some parts of it are downright confusing and poorly conceived. Networks and the Internet Computer networks have been around since the 1950s. If you put cables between two in the same building allows us to do wonderful things, connecting machines all over the planet should be even better. The technology to start implementing this vision was developed in the 1980s, and the resulting network i shoot bits at another computer. For any effective communication to arise out of this bit-shooting, the computers on both ends must know what the bits are supposed to represent. The meaning of any given sequence of bits dep describes a style of communication over a network. There are protocols for sending email, for fetching email, for fetching email, for sharing files, and even for controlling computers that happen to be infected by maliciou pages or pictures). It specifies that the side making the request should start with a line like this, naming the resource and the version of the protocol that it is trying to use: GET /index.html HTTP/1.1 There are a lot m is content. We'll look at HTTP in a little more detail in Chapter 18. Most protocols are built on top of other protocols. HTTP treats the network as a streamlike device into which you can put bits and have them arrive at t difficult problem. The Transmission Control Protocol (TCP) is a protocol that addresses this problem. All Internet-connected devices "speak" it, and most communication on the Internet is built on top of it. A TCP connectio different kinds of communication at the same time on a single machine, each listener has a number (called a port) associated with it. Most protocols specify which port should be used by default. For example, when we want t computer can then establish a connection by connection g to the target machine using the correct port number. If the target machine can be reached and is listening on that port, the connection is successfully created. The on hoth ends can flow—the machines on both ends can put data into it. Once the bits are successfully transmitted, they can be read out again by the machine on the other side. This is a convenient model. You could say that erect in a browser. The "Web" part in the name refers to the fact that such pages can easily link to each other, thus connecting into a huge mesh that users can move through. To become part of the Web, all you need to do i the HTTP protocol so that other computers can ask it for documents. Each document on the Web is named by a Uniform Resource Locator (URL), which looks something like this: | | | protocol server path The first part tells us part that identifies which server we are requesting the document from. Last is a path string that identifies the specific document (or resource) we are interested in. Machines connected to the Internet get an IP address, w 2001:4860:4860:4860:8888. But lists of more or less random numbers are hard to remember and awkward to type, so you can instead register a domain name for a specific addresses. I registered eloquentjavascript.net to point URL into your browser's address bar, the browser will try to retrieve and display the document at that URL. First, your browser has to find out what address eloquentjavascript.net refers to. Then, using the HTTP protocol, isplays on your browser then displays on your screen. HTML HTML, which stands for Hypertext Markup Language, is the document format used for web pages. An HTML document contains text, as well as tags that give structure to Islume page My home page Hello, I am Marijn and this is my home page. I also wrote a book! Read it here. The tags, wrapped in angle brackets (< and >, the symbols for less than and greater than), provide information about to interpret the page as modern HTML, as opposed to various dialects that were in use in the past. HTML documents have a head and a body. The head contains information about the document, and the body contains the document or encoding, which is a way to encode Unicode text as binary data. The document's body contains a heading (, meaning "heading (, meaning "heading 1"— to produce subheadings) and two paragraphs (). Tags come in several form ), contain extra information in the form of name="value" pairs. These are called attributes. In this case, the destination of the link is indicated with href=" ", where href stands for "hypertext reference". Some kinds of on include angle brackets in the text of a document, even though they have a special meaning in HTML, yet another form of special notation has to be introduced. A plain opening angle bracket is written as < ("less than"), code and a semicolon (;) is called an entity and will be replaced by the character it encodes. This is analogous to the way backslashes are used in JavaScript strings. Since this mechanism gives ampersand characters a spec insert an actual quote character. HTML is parsed in a remarkably error-tolerant way. When tags that should be there are missing, the browser reconstructs them. The way in which this is done has been standardized, and you c previously: My home page Hello, I am Marijn and this is my home page. I also wrote a book! Read it here. The , , and tags are gone completely. The browser knows that and belong in the head and that means the body has start document will close them implicitly. The quotes around the attribute values are also gone. This book will usually omit the ,, and tags from examples to keep them short and free of clutter. But I will close tags and include drop these from HTML documents. Browsers will often do ridiculous things when you forget them. You should consider the doctype and the charset metadata to be implicitly present in examples, even when they are not actually include a piece of JavaScript in a document. Testing alert alert("hello!"); Such a script will run as soon as its tag is encountered while the browser reads the HTML. This page will pop up a dialog when opened—the alert fu rectly in HTML documents is often impractical. The tag can be given an src attribute to fetch a script file (a text file containing a JavaScript program—alert("hello."). When an HTML page references other URLs as part of i web browsers will retrieve them immediately and include them in the page. A script tag must always be closed with , even if it refers to a script fille and doesn't contain any code. If you forget this, the rest of the page tribute. Such modules can depend on other modules by using URLs relative to themselves as module names in import declarations. Some attributes can also contain a JavaScript program. The tag shown next (which shows up as a NOT PRESS Note that I had to use single quotes for the string in the onclick attribute because double quotes are already used to quote the whole attribute. I could also have used ". In the sandbox Running programs download not necessarily mean well. Running programs by people who do not mean well is how you get your computer infected by viruses, your data stolen, and your accounts hacked. Yet the attraction of the Web is that you can browse do: it can't look at the files on your computer or modify anything not related to the web page it was embedded in. Isolating a programming environment in this way is called sandboxing, the idea being that the program is ha so that the programs playing in it can't actually get out. The hard part of sandboxing is allowing the programs enough room to be useful yet at the same time restricting them from doing anything dangerous. Lots of useful f problematic, privacy-invading things. Every now and then, someone comes up with a new way to circumvent the limitations of a browser and do something harmful, ranging from leaking minor private information to taking over t is discovered, and hopefully publicized, rather than secretly exploited by some government agency or mafia. Compatibility and the browser called Mosaic dominated the market. After a few years, the balance shifted to Netsca Internet Explorer. At any point where a single browser was dominant, that browser's vendor would feel entitled to unilaterally invent new features for the Web. Since most users used the most popular browser, websites would or three incompatible platforms. To make things worse, the browsers in use around 2003 were all full of bugs, and of course the bugs were different for each browser. Life was hard for people writing web pages. Mozilla Fire Internet Explorer's position in the late 2000s. Because Microsoft was not particularly interested in staying competitive at the time, Firefox took a lot of market share away from it. Around the same time, Google introduced The new players had a more serious attitude toward standards and better engineering practices, giving us less incompatibility and fewer bugs. Microsoft, seeing its market share crumble, came around and adopted these attitu equite uniformly and have relatively few bugs. < ♦ Page 4 < ♦ Page 4 < ♦ Page 1 and have relatively few bugs. < ♦ Page 4 < ♦ Page 4 < ♦ Page 4 < ♦ Page 4 < ♦ Page 4 < ♦ Page 4 < ↑ Dustair and Bakes to explain, and each pa typical real program grows organically. New pieces of functionality are added as new needs come up. Structuring—and preserving structure—is additional work. It's work that will pay off only in the future, the next time som causes two practical issues. First, understanding such a system is hard. If everything can touch everything can touch everything else, it is difficult to look at any given piece in isolation. You are forced to build up a h than trying to disentangle it from its context. The phrase "big ball of mud" is often used for such large, structureless programs. Everything sticks together, and when you try to pick out a piece, the whole thing comes apa which other pieces it relies on and which functionality it provides for other modules to use (its interface). Module interfaces have a lot in common with object interfaces, as we saw them in Chapter 6. They make part of th the system becomes more like LEGO, where pieces interact through well-defined connectors, and less like mud, where everything mixes with everything. The relations between modules are called dependencies. When a module need it can be used to figure out which other modules need to be present to be able to use a given module and to automatically load dependencies. To separate modules in that way, each needs its own private scope. Just putting y can, intentionally or accidentally, interfere with each other's bindings. And the dependency structure remains unclear. We can do better, as we'll see later in the chapter. Designing a fitting module structure for a progra to not worry about it too much since it can be a big distraction. Once you have something that feels solid, that's a good time to take a step back and organize it. Packages One of the advantages of building a program out o different programs. But how do you set this up? Say I want to use the parseINI function from Chapter 9 in another program. If it is clear what the function depends on (in this case, nothing), I can just copy all the necess with at the time and forget to also fix it in the other program. Once you start duplicating code, you'll quickly find yourself wasting time and energy moving copies around and keeping them up-to-date. That's where package information about which other packages it depends on. A package also usually comes with documentation explaining what it does so that people who didn't write it might still be able to use it. When a problem is found in a p upgrade to the new version. Working in this way requires infrastructure. We need a place to store and find packages and a convenient way to install and upgrade them. In the JavaScript world, this infrastructure is provided Node.js) that helps you install and manage them. At the time of writing, there are more than half a million different packages available on NPM. A large portion of those are rubbish, I should mention, but almost every usef available under the package name ini. Chapter 20 will show how to install such packages locally using the npm command line program. Having quality packages available for download is extremely valuable. It means that we can press of a few keys. Software is cheap to copy, so once someone has written it, distributing it to other people is an efficient process. But writing it in the first place is work, and responding to people who have found pr and other people may use it only with your permission. But because some people are just nice and because you he is the cause publishing good software can help make you a little bit famous among programmers, many packages a also publish code that you build on top of the package under the same license. Others are less demanding, just requiring that you keep the license with the code as you distribute it. The JavaScript community mostly uses th 2015, the JavaScript language had no built-in module system. Yet people had been building large systems in JavaScript for more than a decade, and they needed modules. So they designed their own module systems on top of the module for going between day names and numbers (as returned by Date's getDay method). Its interface consists of weekDay.name and weekDay.number, and it hides its local binding names inside the scope of a function expressio "Thursday", "Friday", "Eriday", "Eriday", "Eriday", "Eriday", "Eriday", "Eriday", "Eriday", return fames[number]; }, number(name) { return names.indexOf(name); } }; }(); console.log(weekDay.number("Sunday"))); This style o scope and expects its dependencies, if any, to do the same. For a long time this was the main approach used in web programming, but it is mostly obsolete now. If we want to make dependency relations part of the code, we'll Evaluating data as code There are several ways to take data (a string of code) and run it as part of the current program. The most obvious way is the special operator eval, which will execute a string in the current scope. yhich binding a given name refers to. const x = 1; function evalAndReturnX(code) { eval(code); return x; } console.log(evalAndReturnX("var x = 2")); console.log(x); A less scary way of interpreting data as code is to use t containing the function body. It wraps the code in a function value so that it gets its own scope and won't do odd things with other scopes. let plusOne = Function("n", "return n + 1;"); console.log(plusOne(4)); This is pr scope. Common]S The most widely used approach to bolted-on JavaScript modules is called Common]S modules. Node.js uses it and is the system used by most packages on NPM. The main concept in Common]S modules is a function c returns its interface. Because the loader wraps the module code in a function, modules automatically get their own local scope. All they have to do is call require to access their dependencies and put their interface in th convert numbers to strings like "1st" and "2nd", and date-names to get the English names for weekdays and months. It exports a single function, formatDate, which takes a Date object and a template string may contain codes give it a string like "MMMM Do YYYY" to get output like "November 22nd 2017". const ordinal = require("ordinal"); const {days, months} = require("date-names"); exports.format.Date = function(date, format) { return format.r date.getMonth(); if (tag == "MMMM") return months[date.getMonth()]; if (tag == "D") return date.getDate(); if (tag == "Do") return ordinal(date.getDate(); if (tag == "ddd") return days[date.getDay()]; }); }; The interface names. Destructuring is very convenient when creating bindings for imported interfaces. The module adds its interface function to exports so that modules that depend on it get access to it. We could use the module like thi require, in its most minimal form, like this: require.cache = Object.create(null); function require(name) { if (!(name in require.cache)) { let code = readFile(name); let module = {exports: {}}; require.cache[name] = modul require.cache[name].exports; } In this code, readFile is a made-up function that reads a file and returns its contents as a file and returns its contents as a string. Standard JavaScript provides no such as the browser and loading the same module multiple times, require keeps a store (cache) of already loaded modules. When called, it first checks if the requested module has been loaded and, if not, loads it. This involves reading the module' quirk of the CommonJS modules is that, though the module system will create an empty interface object for you (bound to exports), you can replace that with any value by overwriting module.exports. This is done by many modu generated wrapper function (and passing the appropriate values when calling it), the loader makes sure that these bindings are available in the module's scope. The way the string given to require is translated to an actual current module's filename. So "./format-date" would be the file named format-date.js in the same directory. When the name isn't relative, Node.js will look for an installed package by that name. In the example code in this modules in Chapter 20. Now, instead of writing our own INI file parser, we can use one from NPM. const {parse} = require("ini"); console.log(parse("x = 10y = 20")); ECMAScript modules work quite well and, in combination wi bit of a duct-tape hack. The notation is slightly awkward—the things you add to exports are not available in the local scope, for example. And because require is a normal function call taking any kind of argument, not just standard from 2015 introduces its own, different module system. It is usually called ES modules, where ES stands for ECMAScript. The main concepts of dependencies and interfaces remain the same, but the details differ. For special import keyword. import ordinal from "ordinal"; import {days, months} from "date-names"; export function formatDate(date, format) { } Similarly, the export keyword is used to export things. It may appear in front of bindings. The preceding module binds formatDate to a function. When you import from another module, you import the binding, not the value, which means an exporting module may change the value of the binding at any time, an main exported value. If you import a module like ordinal in the example, without braces around the binding name, you get its default binding. Such modules can still export other bindings under different names alongside the declaration. export default ["Winter", "Spring", "Summer", "Autumn"]; It is possible to rename imported bindings using the word as. import {days as dayNames} from "date-names"; console.log(dayNames.length); Another importa may not appear inside functions or blocks, and the names of dependencies must be quoted strings, not arbitrary expressions. At the time of writing, the TayaScript community is in the process of adopting this module style. And though they mostly support it now, this support still has issues, and the discussion on how such modules should be distributed through NPM is still ongoing. Many projects are written using ES modules and then automatic used side by side, and it is useful to be able to read and write code in either of them. Building and bundling In fact, many JavaScript projects aren't even, technically, written in JavaScript. There are extensions, such a language long before they have been added to the platforms that actually run JavaScript. To make this possible, they compile their code, translating it from their chosen JavaScript dialect to plain old JavaScript—or even t web page produces its own problems. If fetching a single file over the network takes 50 milliseconds, loading the whole program takes 10 seconds, or maybe half that if you can load several files simultaneously. That's a lo using tools that roll their programs (which they painstakingly split into modules) back into a single big file before they publish it to the Web. Such tools are called bundlers. And we can go further. Apart from the number invented minifiers. These are tools that take a JavaScript program and make it smaller by automatically removing comments and whitespace, renaming bindings, and replacing pieces of code with equivalent code that take up le through multiple stages of transformation—converted from modern JavaScript to historic JavaScript to historic JavaScript, from ES module format to CommonJS, bundled, and minified. We won't go into the details of these tool Module design Structuring programs is one of the subtler aspects of programming. Any nontrivial piece of functionality can be modeled in various ways. Good program design is subjective—there are trade-offs involved and mat works and what doesn't. Don't assume that a painful mess is "just the way it is". You can improve the structure of almost everything by putting more thought into it. One aspect of module design is ease of use. If you are d remember the specifics of what you did—it is helpful if your interface is simple and predictable. That may mean following existing conventions. A good example is the ini package. This module imitates the standard JSON obje the interface is small and familiar, and after you've worked with it once, you're likely to remember how to use it. Even if there's no standard function or widely used package to imitate, you can keep your modules predicta

islumicon that directly reads such a file from the hard disk and parses it, for example. This makes it impossible to use such modules in the browser, where we don't have direct file system access, and adds complexity that module design—the ease with which something can be composed with other code. Focused modules that compute values are applicable in a wider range of programs than bigger modules that perform complicated actions with side ef from some other source. Relatedly, stateful objects are sometimes useful or even necessary, but if something can be done with a function, use a function. Several of the INI file readers on NPM provide an interface style th This type of thing is common in the object-oriented tradition, and it's terrible. Instead of making a single function call and moving on, you have to perform the ritual of moving your object through various states. And bec onter only a few basic ones are provided by the language standard, and many types of data have to be more complex than an array suffices, use an array. An example of a slightly more complex data structure is the graph from is no single obvious way to represent a graph in JavaScript. In that chapter, we used an object whose properties hold arrays of strings—the other nodes reachable from that node. There are several different pathfinding pack or distance associated with it. That isn't possible in our representation. For example, there's the dijkstrajs package. A well-known approach to pathfinding, quite similar to our findRoute function, is called Dijkstra, who written in lavaScript. This diikstrais package uses a graph format similar to ours, but instead of arrays, it uses objects whose property values are numbers—the weights of the edges. So if we wanted to use that our graph w reats each road as having the same cost (one turn). const {find path} = require("dijkstrajs"); let graph = {}; for (let node of Object.keys(roadGraph)) { let edges = graph[node]) { edges[dest] = 1; } } console.log(find pat packages are using different data structures to describe similar things, combining them is difficult. Therefore, if you want to design for composability, find out what data structures other people are using and, when possi interfaces and dependencies. The interface is the part of the module that's visible from other modules, and the dependencies are the other modules hat it makes use of. Because JavaScript historically did not provide a modu uneasily with the Common]S system. A package is a chunk of code that can be distributed on its own. NPM is a repository of JavaScript packages. You can download all kinds of useful (and useless) packages from it. Exercises runRobot randomPick randomPick randomPick findRoute goalOrientedRobot If you were to write that project as a modular program, what module would depend on which other module, and what would their interfaces look like? Which to use an NPM package or write them yourself? Here's what I would have done (but again, there is no single right way to design a given module). The code used to build the road graph lives in the graph module. Because I'd r expects. This module exports a single function, buildGraph. I'd have buildGraph accept an array of two-element arrays, rather than strings containing hyphens, to make the module less dependent on the input format. The road the road graph. The VillageState class lives in the state module. It depends on the ./roads module because it needs to be able to verify that a given road exists. It also needs randomPick. Since that is a three-line functi duplicate it or put it into its own module. Since this function happens to exist on NPM in the random-item package, a good solution is to just make both modules depend on that. We can add the runRobot function to this modu runRobot function. Finally, the robots, along with the values they depend on such as mailRoute, could go into an example-robots module, which depends on ./roads and exports the robot functions. To make it possible for goal ittle smaller. Each individual module does something rather simple and can be read on its own. Dividing code into modules also often suggests further improvements to the program's design. In this case, it seems a little od argument to the state's constructor and make the robots read it from the state object—this reduces dependencies (which is always good) and makes it possible to run simulations on different maps (which is even better). Is i pathfinding function you are likely to make mistakes and waste time writing them yourself. For tiny functions like random-item, writing them yourself is easy enough. But adding them wherever you need them does tend to clut even if you find one, it might not work well or may be missing some feature you need. On top of that, depending on NPM packages means you have to make sure they are installed, you have to distribute them with your program, how much the packages help you. Roads module Write a CommonJS module, based on the example from Chapter 7, that contains the array of roads and exports the graph, alta structure representing them as roadGraph. It should de "Baria's House-Grete's House-Grete's House", "Grete's House-Farm", "Grete's House-Farm", "Alice and Breque, "Daria's House-Town Hall", "Daria's House-Cabin", "Halice's House-Grete's House-Grete's House", "Grete's House-Far "Marketplace-Post Office", "Marketplace-Town Hall", "Shop-Town Hall", "Shop-Town Hall"]; Since this is a CommonJS module, you have to use require to import the graph module. That was described as exporting a buildGraph fun add a property to the exports object. Because buildGraph takes a data structure that doesn't precisely match roads, the splitting of the road strings must happen in your module. Circular dependencies A circular depends on this because whichever order you choose for loading such modules, you cannot make sure that each module's dependencies have been loaded before it runs. Common]S modules allow a limited form of cyclic dependencies. As long loading, cyclic dependencies are okay. The require function given earlier in this chapter supports this type of dependency cycle. Can you see how it handles cycles? What would go wrong when a module in a cycle does replace any require call made while it is running tries to load it, it is already known, and the current interface will be returned, rather than starting to load the module once more (which would eventually overflow the stack). If and no programming languages?'. Fu-Tzu replied, y frack the default interface object (which is likely empty), rather than the intended interface value. < ♦ ▶ Page 5 ◀ ♦ ▶ A student asked, 'The programming languages, yet t The builders of old used only sticks and clay, yet they made beautiful huts.' Master Yuan-Ma, The Book of Programming So far, we have used the JavaScript language in a single environment: the browser. This chapter and the it, you can build anything from small command line tools to HTTP servers that power dynamic websites. These chapters aim to teach you the main concepts that Node.js uses and to give you enough information to write useful p code in previous chapters directly on these pages, because it was either raw JavaScript or written for the browser, the code samples in this chapter are written for Node and often won't run in the browser. If you want to f installation instructions for your operating system. You can also find further documentation for Node.js there. Background One of the more difficult problems with writing systems that communicate over the network is managi time, and scheduling it cleverly can make a big difference in how quickly a system responds to the user or to network requests. In such programming is often helpful. It allows the program to send and receive data from and Node was initially conceived for the purpose of making asynchronous programming easy and convenient. JavaScript lends itself well to a system like Node. It is one of the few programming languages that does not have a built ending up with two inconsistent interfaces. In 2009, when Node was being designed, people were already doing callback-based programming in the browser, so the community around the language was used to an asynchronous progr used to run JavaScript files. Say you have a file hello.js, containing this code: let message = "Hello world"; console.log(message); You can then run node from the command line like this to execute the program: \$ node hell But in Node, the text will go to the process's standard output stream, rather than to a browser's JavaScript console. When running node from the command line, that means you see the logged values in your terminal. If you r  $1 + 1 \geq 1-1$ ,  $-2$ ,  $-3$ ].map(Math.abs)  $[1, 2, 3] >$  process.exit(0)  $\$$  The process binding, just like the console binding, is available globally in Node. It provides various ways to inspect and manipulate the current this case, the command line shell) whether the program completed successfully (code zero) or encountered an error (any other code). To find the command line arguments given to your script, you can read process.argy, which start at index 2. If showargy.js contains the statement console.log(process.argy), you could run it like this: \$ node showargy.js one --and two ["node", "/tmp/showargy.js", "one", "--and", "two"] All the standard JavaScrip occument or prompt, is not. Modules Beyond the bindings I mentioned, such as console and process, Node puts few additional bindings in the global scope. If you want to access built-in functionality, you have to ask the mod into Node and is used to load anything from built-in modules to downloaded packages to files that are part of your own program. When require is called, Node has to resolve the given string to an actual file that it can loa or one directory up, and / for the root of the file system. So if you ask for "./graph" from the file /tmp/robot/robot.js, Node will try to load the file /tmp/robot/graph.js. The .js extension may be omitted, and Node will string that does not look like a relative or absolute path is given to require, it is assumed to refer to either a built-in module or a module installed in a node modules directory. For example, require("fs") will give you one back to in a moment. Let's set up a small project consisting of two files. The first one, called main.js, defines a script that can be called from the command line to reverse a string. const {reverse'} = require("./rev Is defines a library for reversing strings, which can be used both by this command line tool and by other scripts that need direct access to a string-reversing function. exports.reverse = function(string). feverse().join(" Node.js treats files as CommonJS modules, main.js can take the exported reverse function from reverse.js. We can now call our tool like this: \$ node main.js JavaScript tpircSavaJ Installing with NPM NPM, which was introduc install Node on your computer, you also get the npm command, which you can use to interact with this repository. NPM's main use is downloading packages. We saw the ini package in Chapter 10. We can use NPM to fetch and ins '/tmp/package.json' + ini@1.3.5 added 1 package in 0.552s \$ node > const {parse} = require("ini"); > parse("x = 1y = 2"); { x: '1', y: '2' } After running npm install, NPM will have created a directory called node modules. ), this library is loaded, and we can call its parse property to parse a configuration file. By default NPM installs packages under the current directory, rather than in a central place. If you are used to other package ma makes it easier to manage versions and clean up when removing an application. Package files In the npm install example, you could see a warning about the fact that the package json file did not exist. It is recommended to recopendencies. The robot simulation from Chapter 7, as modularized in the exercise in Chapter 10, might have a package json file like this: { "author": "Simulation of a package-delivery robot", "version": "1.0.0", "main": 1.0.0" }, "license": "^1.0.0" }, "license": "SC" } When you run npm install without naming a package to install. NPM will install a specific package that is not already listed as a dependency, NPM will add it to package js own version and versions for its dependencies. Versions are a way to deal with the fact that packages evolve separately, and code written to work with a package as it existed at one point may not work with a later, modifie information about which versions are compatible (don't break the old interface) in the version number. A semantic version consists of three numbers, separated by periods, such as 2.3.0. Every time new functionality is adde might not work with the new version, the first number has to be incremented. A caret character (^) in front of the version number for a dependency in package json indicates that any version compatible with the given number allowed. The npm command is also used to publish new packages or new versions of packages. If you run npm publish in a directory that has a package with the name and version listed in the JSON file to the registry. Anyone would be somewhat scary if random people could update existing packages. Since the npm program is a piece of software that talks to an open system—the package registry—there is nothing unique about what it does. Another pr and installation strategy. This book won't delve further into the details of NPM usage. Refer to for further documentation and a way to search for packages. The file system modules in Node is the fs module, which stands fo readFile readFile readFile reads a file and then calls a callback with the file's contents. let {readFile} = require("fs"); readFile("file.txt", "utf8", (error; text); }); The second argument to readFile indicates the char one operab ways in which text can be encoded to binary data, but most modern systems use UTF-8. So unless you have reasons to believe another encoding is used, pass "utf8" when reading a text file. If you do not pass an en ); A similar function, writeFile, is used to write a file to disk. const {writeFile}} = nequire{"fa"}, readFile}}. Yes that contains numbers representing the bytes (8-bit chunks of data) in the files. const {readFile}} = r = require("fs"); writeFile("graffiti.txt", "Node was here", err => { if (err) console.log(`Failed to write file: \${err}`); else console.log("File written."); }); Here it was not necessary to specify the encoding—writeFile encoding, which is UTF-8. The fs module contains many other useful functions: readdir will return the files in a directory as an array of strings, stat will retnove one, and so on. See the documentation at for specifics. M or which they call either with an error (the first argument) or with a successful result (the second). As we saw in Chapter 11, there are downsides to this style of programming—the biggest one being that error handling bec Node.js is still a work in progress. There is an object promises exported from the fs package since version 10.1 that contains most of the same functions. const {readFile}} = require("fs").promises; readFile("file.txt", "u need asynchronicity, and it just gets in the way. Many of the functions in fs also have a synchronous variant, which has the same name with Sync added to the end. For example, the synchronous version of readFileSync. const while such a synchronous operation is being performed, your program is stopped entirely. If it should be responding to the user or to other machines on the network, being stuck on a synchronous action might produce annoyin equests. This is all it takes to start an HTTP server: const {createServer} = require("http"); let server = createServer((request, response.writeHead(200, {"Content-Type": "text/html"}); response.write(` Hello! You asked f you run this script on your own machine, you can point your web browser at to make a request to your server. It will respond with a small HTML page. The function passed as argument to createServer is called every time a cl ontains information about the request, such as its url property, which tells us to what URL the request was made. So, when you open that page in your browser, it sends a request to your own computer. This causes the server on the response object. The first, writeHead, will write out the response headers (see Chapter 18). You give it the status code (200 for "OK" in this case) and an object that contains header values. The example sets the Co occument itself) is sent with response.write. You are allowed to call this method multiple times if you want to send the response piece by piece, for example to stream data to the client as it becomes available. Finally, r This is why you have to connect to localhost:8000 to speak to this server, rather than just localhost, which would use the default port 80. When you run this script, the process just sits there and waits. When a script is it, press control-C. A real web server usually does more than the one in the example—it looks at the request's method (the method property) to see what action the client is trying to perform and looks at the request's URL HTTP client, we can use the request function in the http module. const {request} = require("http"); let requestStream = request({ hostname: "eloquentiavascript.net", path: "/20 node.html", method: "GET", headers: {Accept: The first argument to request configures the request, telling Node what server to talk to, what path to request from that server, which method to use, and so on. The second argument is the function that should be called wh like the response object we saw in the server, the object returned by request allows us to stream data into the request with the write method and finish the request with the end method. The example does not use write becau used to make requests to https: URLs. Making requests with Node's raw functionality is rather verbose. There are much more convenient wrapper packages available on NPM. For example, node-fetch provides the promise-based fe ct that the server could write to and the request object that was returned from request. Writable streams are a widely used concept in Node. Such objects have a write method that can be passed a string or a Buffer object t orther to the stream before closing. Both of these methods can also be given a callback as an additional argument, which they will call when the writiable stream that points at a file with the create Nume that points at a object to write the file one piece at a time, rather than in one shot as with writeFile. Readable streams are a little more involved. Both the request binding that was passed to the HTTP client's callback and ere readable client first writes a response. Reading from a stream is done using event handlers, rather than methods. Objects that emit events in Node have a method called on that is similar to the addEventListener method in the browse the given event occurs. Readable streams have "data" and "end" events. The first is fired every time data comes in, and the second is called whenever the stream is at its end. This model is most suited for streaming data t ereateReadStream function from fs. This code creates a server that reads request bodies and streams them back to the client as all-uppercase text: const {createServer((request, response) => { response.writeHead(200, {"Cont (chunk.toString().toUpperCase())); request.on("end", () => response.end()); }).listen(8000); The chunk value passed to the data handler will be a binary Buffer. We can convert this to a string by decoding it as UTF-8 encod request to that server and write out the response it gets: const {request} = require("http"); request{{ hostname: "localhost", port: 8000, method: "POST" }, response => { response.on("data", chunk => process.stdout.write(c is a writable stream) instead of using console.log. We can't use console.log because it adds an extra newline character after each piece of text that it writes, which isn't appropriate here since the response may come in a create a bridge between the two: an HTTP server that allows remote access to a file system. Such a server has all kinds of uses—it allows web applications to store and share data, or it can give a group of people shared ac on the files, respectively. We will interpret the path in the request as the path of the file that the request as the path of the file that the request refers to. We probably don't want to share our whole file system, so w C:\tmp\public\ on Windows), then a request for /file.txt should refer to /tmp/public/file.txt (or C:\tmp/public/file.txt (or C:\tmp\public\file.txt). We'll build the program piece by piece, using an object called methods. resolves to an object that describes the response. const {createServer} = require("http"); const methods = Object.create(null); createServer((request, response) => { let handler = methods[request.method] || notAllowed; han status = 200, type = "text/plain"}) => { response.writeHead(status, {"Content-Type": type}); if (body && body.pipe) body.pipe(response); else response.end(body); }); }).listen(8000); async function notAllowed(request) { re responses, which is the code used to indicate that the server refuses to handle a given method. When a request handler's promise is rejected, the catch call translates the error into a response object, if it isn't one alre only be omitted, in which case it defaults to 200 (OK). The content type, in the type property, can also be left off, in which case the response is a readable stream, it will have a pipe method that is used to forward all on a string, or a buffer, and it is passed directly to the response's end method. To figure out which file path corresponds to a request URL, the urlPath function uses Node's built-in url module to parse the URL. It takes codes, and resolves it relative to the program's working directory. const {parse} = require("url"); const {resolve, sep} = require("path"); const baseDirectory = process.cwd(); function urlPath(url) { let {pathname} = pars + sep)) { throw {status: 403, body: "Forbidden"}; } return path; } As soon as you set up a program to accept network requests, you have to start worrying about security. In this case, if we aren't careful, it is likely tha one only for example, include ../ to refer to a parent directory. So one obvious source of problems would be requests for paths like /../secret file. To avoid such problems, urlPath uses the resolve function from the path the working directory. The process.cwd function (where cwd stands for "current working directory") can be used to find this working directory. The sep binding from the path package is the system's path separator—a backslas ode indicating that access to the resource is forbidden. We'll set up the GET method to return a list of files when reading a directory and to return the file's content when reading a regular file. One tricky question is w Since these files could be anything, our server can't simply return the same content type for all of them. NPM can help us again here. The mime package (content type indicators like text/plain are also called MIME types) k installs a specific version of mime: \$ npm install mime@2.2.0 When a requested file does not exist, the correct HTTP status code to return is 404. We'll use the stat function, which looks up information about a file, to fi equire("fs").promises; const mime = require("mime"); methods.GET = async function(request) { let path = urlPath(request.url); let stats; try { stats = await stat(path); } catch (error) { if (error.code != "ENOENT") throw e ); } }; Because it has to touch the disk and thus might take a while, stat is asynchronous. Since we're using promises rather than callback style, it has to be imported from promises instead of directly from fs. When the f Inspired codes are how you recognize error types in Node. The stats object returned by stat tells us a number of things about a file, such as its modification date (mtime property). Here we are interested in the question o in a directory and return it to the client. For normal files, we create a readable stream with createReadStream and return that as the body, along with the content type that the mime package gives us for the file's name. T require("fs").promises; methods.DELETE = async function(request) { let path = urlPath(request.url); let stats; try { stats = await stat(path); } catch (error: code != "ENOENT") throw error; else return {status: 204}; } if HTTP response does not contain any data, the status code 204 ("no content") can be used to indicate this. Since the response to deletion doesn't need to transmit any information beyond whether the operation succeeded, that out of rather than an error. When the file that is being deleted is not there, you could say that the request's objective is already fulfilled. The HTTP standard encourages us to make requests idempotent, which means that gone, the effect you were trying to do has been achieved—the thing is no longer there. This is the handler for PUT requests: const {createWriteStream} = require("fs"); function pipeStream(from, to) { return new Promise((re { let path = urlPath(request.url); await pipeStream(request, createWriteStream(path)); return {status: 204}; }; We don't need to check whether the file exists this time—if it does, we'll just overwrite it. We again use pip pipe isn't written to return a promise, we have to write a wrapper, pipeStream, that creates a promise around the outcome of calling pipe. When something goes wrong when opening the file, createWriteStream will fite an "er own. So we wire up both streams' "error" events to reject the promise. When pipe is done, it will close the output stream, which causes it to fire a "finish" event. That's the point where we can successfully resolve the pr run it with Node to start your own file server. And, of course, you can modify and extend it to solve this chapter's exercises or to experiment. The command line tool curl, widely available on Unix-like systems (such as ma s method, and -d is used to include a request body. \$ curl File not found \$ curl -X PUT -d hello \$ curl -X PUT be surl -R PUT -d hello \$ curl -X DELETE \$ curl File not found The first request for file.txt fails since the f file is again missing. Summary Node is a nice, small system that lets us run JavaScript in a nonbrowser context. It was originally designed for network tasks to play the role of a node in a network. But it lends itself to packages for everything you can think of (and quite a few things you'd probably never think of), and it allows you to fetch and install those packages with a number of built-in modules, including the fs module for working All input and output in Node is done asynchronously, unless you explicitly use a synchronous variant of a function, such as readFileSync. When calling such asynchronous functions, you provide callback functions, and Node w command line tool called grep that can be used to quickly search files for a regular expression. Write a Node script that can be run from the command line and acts somewhat like grep. It treats its first command line argum content matches the regular expression. When that works, extend it so that when one of the arguments is a directory, it searches through all files in that directory and its subdirectories. Use asynchronous file system func speed things up a little, but not a huge amount, since most file systems can read only one thing at a time. Your first command line argument, the regular expression, can be found in process.argv[2]. The input files come af readFileSync, is more straightforward, but if you use fs.promises again to get promise-returning functions and write an async function, the code looks similar. To figure out whether something is a directory, you can again iles that still need to be explored). To find the files in a directory, you can call readdir or readdir or readdir or readdir of mection naming is loosely based on standard Unix functions, such as readdir, that are all low To go from a filename read with readdir to a full path name, you have to combine it with the name of the directory, putting a slash character (/) between them. Directories (using rmdir), the server is with you does not pro imake collection"), which should create a directory by calling mkdir from the fs module. MKCOL is not a widely used HTTP method, but it does exist for this same purpose in the WebDAV standard, which specifies a set of conv implements the DELETE method as a blueprint for the MKCOL method. When no file is found, try to create a directory with mkdir. When a directory exists at that path, you can return a 204 response so that directory creation appropriate. A public space on the web Since the file server serves up any kind of file and even includes the right Content-Type header, you can use it to serve a website. Since it allows everybody to delete and replace fi create the right HTTP request. Write a basic HTML page that includes a simple JavaScript file. Put the files in a directory served by the file server and open them in your browser. Next, as an advanced exercise or even a w website. Use an HTML form to edit the content of the files that make up the website, allowing the user to update them on the server by using HTTP requests, as described in Chapter 18. Start by making only a single file edi lists of files when reading a directory. Don't work directly in the code exposed by the file server since if you make a mistake, you are likely to damage the files there. Instead, keep your work outside of the publicly acc request, using fetch, can retrieve the current content of the file. You can use relative URLs like index.html, instead of to refer to files on the same server as the running script. Then, when the user clicks a button (you element that contains all the files in the server's top directory by adding elements containing the lines returned by a GET request to the URL /. When the user selects another file (a "change" event on the field), the scr is about as relevant as the question of whether Submarines Can Swim. Edsger Dijkstra, The Threats to Computing Science In "project" chapters, I'll stop pummeling you with new theory for a brief moment, and instead we'll wo is just as important. Our project in this chapter is to build an automaton, a little program that performs a task in a virtual world. Our automaton will be a mail-delivery robot picking up and dropping off parcels. Meadowf between them. It can be described with this array of roads: const roads = [ "Alice's House-Bob's House-Bob's House", "Alice's House-Cabin", "Alice's House-Post Office", "Bob's House-Fown Hall", "Daria's House-Town Hall", " "Marketplace-Post Office", "Marketplace-Town Hall", "Shop-Town Hall", "Shop-Town Hall" ]; The network of roads in the village forms a graph. A graph is a collection of points (places in the village) with lines between them In sis the destinations that we can reach from a given place. Let's convert the list of roads to a data structure that, for each place, tells us what can be reached from there. function buildGraph(edges) { let graph = Obje graph[from].push(to); } } for (let [from, to] of edges.map(r => r.split("-"))) { addEdge(from, to); addEdge(from, to); addEdge(from, to); } return graph; } const roadGraph = buildGraph(roads); Given an array of edges, buil ortaining the start and end as separate strings. The task Our robot will be moving around the village. There are parcels in various places, each addressed to some other place. The robot picks up parcels when it comes to th decide, at each point, where to go next. It has finished its task when all parcels have been delivered. To be able to simulate this process, we must define a virtual world that can describe it. This model tells us where th is ituation. If you're thinking in terms of object-oriented programming, your first impulse might be to start defining objects for the various elements in the world: a class for the robot, one for a parcel, maybe one for p when updating the world. This is wrong. At least, it usually is. The fact that something sounds like an object does not automatically mean that it should be an object in your program. Reflexively writing classes for every state. Such programs are often hard to understand and thus easy to break. Instead, let's condense the village's state down to the minimal set of values that define it. There's the robot's current location and the collectio Includes(destination)) { if (!roadGraph[this.place].includes(destination)) { if (!roadGraph[this.place].includes(destination)) { return this; } else { let parcels.map(p => { if ).filter(p => p.place != p.address}; }).filter(p => p.place != p.address}; return new VillageState(destination, parcels); } } The move method is where the action happens. It first checks whether there is a road going from a valid move. Then it creates a new state with the destination as the robot's new place. But it also needs to create a new set of parcels—parcels that the robot's currying (that are at the robot's current place) need to be Place: "Post Office", [{place: "Post Office", address: "Alice's mandemy and the set of undelivered parcels. The call to map takes care of the moving, and the call to map takes care of the moving, and the call to filter doe ); let next = first.move("Alice's House"); console.log(next.place); console.log(next.parcels); console.log(next.parcels); console.log(first.place); The move causes the parcel to be delivered, and this is reflected in the n on't change are called immutable or persistent. They behave a lot like strings and numbers in that they are who they are who bey are and stay that way, rather than containing different things at different times. In JavaScr object.freeze that changes an object so that writing to its properties is ignored. You could use that to make sure your objects aren't changed, if you want to be careful. Freezing does require the computer to do some extra usually prefer to just tell people that a given object shouldn't be messed with and hope they remember it. let object = Object.freeze({value: 5}); object.walue); Why am I going out of my way to not change objects when the complexity management again. When the objects in my system are fixed, stable things, I can consider operations on them in isolation—moving to Alice's house from a given start state always produces the same new state. When one we are building in this chapter, we could handle that bit of extra complexity. But the most important limit on what kind of systems we can build is how much we can understand makes it possible to build a more ambitious persistent data structures is easier, designing one, especially when your programming language isn't helping, can be a little harder. We'll look for opportunities to use persistent data structures in this book, but we'll a we could say that a robot is a function that takes a VillageState object and returns the name of a nearby place. Because we want robots to be able to remember things, so that they can make and execute plans, we also pass t ); break; } let action = robot(state, memory); state = state.move(action.direction); memory = action.memory value that will be given back to it the next time it is called. function runRobot(state, robot, memory) { for (let console.log(`Moved to \${action.direction}`); } } Consider what a robot has to do to "solve" a given state. It must pick up all parcels by visiting every location that has a parcel and deliver them by visiting every locatio could just walk in a random direction every turn. That means, with great likelihood, it will eventually run into all parcels and then also at some point reach the place where they should be delivered. Here's what that coul randomRobot(state) { return {direction: randomPick(roadGraph[state.place])}; } Remember that Math.random() returns a number between zero and one—but always below one. Multiplying such a number by the length of an array and anything, it ignores its second argument (remember that JavaScript functions can be called with extra arguments without ill effects) and omits the memory property in its returned object. To put this sophisticated robot to Inctionality. VillageState.random = function(parcelCount = 5) { let parcels = []; for (let i = 0; i < parcelCount; i++) { let address = randomPick(Object.keys(roadGraph)); let place = randomPick(Object.keys(roadGraph)); } ); We don't want any parcels that are sent from the same place that they are addressed to. For this reason, the do loop keeps picking new places when it gets one that's equal to the address. Let's start up a virtual world. parcels because it isn't planning ahead very well. We'll address that soon. For a more pleasant perspective on the simulation, you can use the runRobotAnimation function that's available in this chapter's programming envir runRobotAnimation(VillageState.random(), randomRobot); The way runRobotAnimation is implemented will remain a mystery for now, but after you've read the later chapters of this book, which discuss JavaScript integration in random robot. An easy improvement would be to take a hint from the way real-world mail delivery works. If we find a route that passes all places in the village, the robot could run that route twice, at which point it is gu House", "Eob's House", "Emie's House", "Grete's House", "Grete's House", "Grete's House", "Grete's House", "Grete's House", "Grete's House", "Farm", "Marketplace", "Post Office" ]; To implement the route-following robot, w memory) { if (memory.length == 0) { memory = mailRoute; } return {direction: memory[0], memory= mailRoute; } return {direction: memory[0], memory.slice(1)}; } This robot is a lot faster already. It'll take a maximum of 26 route intelligent behavior. The robot could work more efficiently if it adjusted its behavior to the actual work that needs to be done. To do that, it has to be able to deliberately move toward a given parcel or toward the route-finding function. The problem of finding a route through a graph is a typical search problem. We can tell whether a given solution (a route) is a valid solution, but we can't directly compute the solution the way we through a graph is infinite. But when searching for a route from A to B, we are interested only in the ones that start at A. We also don't care about routes that visit the same place twice—those are definitely not the most interested in the shortest route. So we want to make sure we look at short routes before we look at short routes before we look at longer ones. A good approach would be to "grow" routes from the starting point, exploring e It here are more than one) to the goal. Here is a function that does this: function findRoute(graph, from, to) { let work = {{at: from, route: [1}}; for (let i = 0; i < work.length; i++) { let {at, route} = work[i]; for (l w.at == place) { work.push({at: place, route: route.concat(place)}); } } } The exploring has to be done in the right order—the places that were reached first. We can't immediately explore a place as soon as we reach it bec though there may be other, shorter paths that haven't yet been explored. Therefore, the function keeps a work list. This is an array of places that should be explored next, along with the route that got us there. It starts means all roads going from that place are looked at. If one of them is the goal, a finished route can be returned. Otherwise, if we haven't looked at this place before, a new item is added to the list. If we have looking a existing one, and we don't need to explore it. You can visually imagine this as a web of known routes crawling out from the start location, growing evenly on all sides (but never tangling back into itself). As soon as the where there are no more work items on the work ist because we know that our graph is connected, meaning that every location can be reached from all other locations. We'll always be able to find a route between two points, { mute = findRoute(roadGraph, place, parcel.place); } else { route = findRoute(roadGraph, place, parcel.place); } else { route = findRoute(roadGraph, place, parcel.address); } } return { direction: route[0], memory value a what to do next. It takes the first undelivered parcel in the set and, if that parcel hasn't been picked up yet, plots a route toward it. If the parcel has been picked up, it still needs to be deliveryd ddress instead. Let robot usually finishes the task of delivering 5 parcels in about 16 turns. That's slightly better than routeRobot but still definitely not optimal. Exercises Measuring a robot It's hard to objectively compare robots by jus other didn't. Write a function compareRobots that takes two robots (and their starting memory). It should generate 100 tasks and let each of the robots solve each robot took per task. When took took per task. For the sake generating different tasks per robot. function compareRobots(robot1, memory1, robot2, memory1, robot2, memory2) { } compareRobots(routeRobot, [], goalOrientedRobot, []); You'll have to write a variant of the runRobot funct out the steps each of the robots takes. When it has generated enough measurements, it can use console.log to output the average for each robot, which is the total number of steps taken divided by the number of measurements faster than goalOrientedRobot? If you observe that robot's behavior, what obviously stupid things does it do? How could those be improved? If you solved the previous exercise, you might want to use your compareRobots funct limitation of goalOrientedRobot is that it considers only one parcel at a time. It will often walk back and forth across the village because the parcel it happens to be at the other side of the map, even if there are other one. Even better results can be obtained, if there are multiple shortest routes, by preferring the ones that go to pick up a package instead of delivering a package. Persistent group Most data structures provided in a stan create new arrays without damaging the old one. But Set, for example, has no methods for creating a new set with an item added or removed. Write a new class PGroup, similar to the Group class from Chapter 6, which stores a with the given member added and leave the old one unchanged. Similarly, delete creates a new instance without a given member. The class should work for values of any type, not just strings. It does not have to be efficient to use it internally). Instead, there is an empty instance, PGroup.empty, that can be used as a starting value. Why do you need only one PGroup.empty value, rather than having a function that creates a new, empty map every console.log(a.has("b")); console.log(b.has("a")); The most convenient way to represent the set of member values is still as an array since arrays are easy to copy. When a value is added to the group, you can create a new g the array. The class's constructor can take such an array as argument and store it as the instance's (only) property. This array is never updated. To add a property (empty) to a constructor that is not a method, you have t groups are the same and instances of the class don't change. You can create many different groups from that single empty group without affecting it. ◀◆▶ Page 7 ◀◆▶ Page 7 ◀◆▶ Page 7 ◀◆▶ An abstract data type is realized b Programming with Abstract Data Types Chapter 4 introduced JavaScript's objects. In programming culture, we have a thing called object-oriented programming, a set of techniques that use objects (and related concepts) as the has shaped the design of many programming languages, including JayaScript. This chapter will descript will describe the way these ideas can be applied in JayaScript. Encapsulation The core idea in object-oriented programmi the way a piece of the program works can be kept local to that piece. Someone working on the rest of the program does not have to remember or even be aware of that knowledge. Whenever these local details change, only the c limited sets of functions or bindings that provide useful functionality at a more abstract level, hiding their precise implementation. Such program pieces are modeled using objects. Their interface consists of a specific s touching, are called private. Many languages provide a way to distinguish public and private properties and prevent outside code from accessing the private ones altogether. JavaScript, once again taking the minimalist appr distinction built in, JavaScript programmers are successfully using this idea. Typically, the available interface is described in documentation or comments. It is also common to put an underscore ( ) character at the start called encapsulation. Methods are nothing more than properties that hold function values. This is a simple method: let rabbit = {}; rabbit.speak = function(line) { console.log(`The rabbit says '\${line}'`); }; rabbit.speak( —looked up as a property and immediately called, as in object.method()—the binding called this in its body automatically points at the object that it was called on. function speak(line) { console.loq(`The \${this.type} rabb my ears and whiskers, " + "how late it's getting!"); hungryRabbit.speak("I could use a carrot right now."); You can think of this as an extra parameter that is passed in a different way. If you want to pass it explicitly, speak.call(hungryRabbit, "Burp!"); Since each function has its own this binding, whose value depends on the way it is called, you cannot refer to the this of the wrapping scope in a regular function defined with the functi Thus, you can do something like the following code, which references this from inside a local function: function normalize() { console.log(this.coords.map(n => n / this.length)); } normalize.call({coords: [0, 2, 3], length {}; console.log(empty.toString); console.log(empty.toString()); I pulled a property out of an empty object. Magic! Well, not really. I have simply been withholding information about the way JavaScript objects work. In addi properties. When an object gets a request for a property that it does not have, its prototype will be searched for the property, then the prototype's prototype, and so on. So who is the prototype of that empty object? It i Object.prototype); console.log(Object.getPrototypeOf(Object.prototypeOf); As you guess, Object.getPrototypeOf returns the prototypeOf returns the prototype of an object. The prototype relations of JavaScript objects form a converts an object to a string representation. Many objects don't directly have Object.prototype as their prototype but instead have another object that provides a different set of default properties. Function prototype, a  $\text{C}$  i. Feb. 1991 and the Console (Interpret of Chiect, getPrototype) (II) == Array, prototype): Such a prototype level will itself have a prototype, often Object, prototype, so that it still indirectly provides method }; let killerRabbit = Object.create(protoRabbit); killerRabbit.type = "killer"; killerRabbit.speak("SKREEEE!"); A property like speak(line) in an object expression is a shorthand way of defining a method. It creates a prop rabbits. An individual rabbit object, like the killer rabbit, contains properties that apply only to itself—in this case its type—and derives shared properties from its prototype. Classes JavaScript's prototype system can what methods and properties it has. Such an object is called an instance of the class. Prototypes are useful for defining properties for which all instances of a class share the same value, such as methods. Properties that of a given class, you have to make an object that derives from the proper prototype, but you also have to make sure it, itself, has the properties that instances of this class are supposed to have. This is what a construct provides a way to make defining this type of function easier. If you put the keyword new in front of a function call, the function call, the function is treated as a constructor. This means that an object with the right pr

); }; let weirdRabbit = new Rabbit("weird"); Constructors, in faction, in faction by taking the prototype property of the constructor function. function Rabbit(type) { this.type = type; } Rabbit.prototype.speak = function( default holds a plain, empty object that derives from Object.prototype. You can overwrite it with a new object if you want. Or you can add properties to the existing object, as the example does. By convention, the names of distinction between the way a prototype is associated with a constructor (through its prototype property) and the way objects have a prototype (which can be found with Object.getPrototypeOf). The actual prototype since con created through it. console.log(Object.getPrototypeOf(Rabbit) == Function.prototype); console.log(Object.getPrototype); console.log(Object.getPrototypeOf(weirdRabbit) == Rabbit.prototype); Class notation So JavaScript clas ); The class keyword starts a class declaration, which allows us to define a constructor (and a set of methods all in a single place. Any and a set of methods all in a single place. Any number of methods may be written inside the declaration's braces. The one named constructor is treated specially. It provides the actual constructor function, which will be bound to the name Rabbit. The others are packaged previous section. It just looks nicer. Class declarations currently allow only methods—properties that hold functions—to be added to the prototype. This can be somewhat inconvenient when you want to save a non-function val efined the class. Like function, class can be used both in statements and in expressions. When used as an expression, it doesn't define a binding but just produces the constructor as a value. You are allowed to omit the cl console.log(object.getWord()); Overriding derived properties When you add a property to an object, whether it is present in the prototype or not, the property is added to the object itself. If there was already a property roperty. Rabbit.prototype.teeth = "small"; console.log(killerRabbit.teeth); killerRabbit.teeth); killerRabbit.teeth = "long, sharp, and bloody"; console.log(killerRabbit.teeth); console.log(Rabbit.teeth); The following dia kind of backdrop, where properties that are not found in the object itself can be looked up. Overriding properties that exist in a prototype can be a useful thing to do. As the rabbit teeth example shows, overriding can be standard value from their prototype. Overriding is also used to give the standard function and array prototypes a different toString method than the basic object prototype.console.log(Array.prototype.toString); console.log ommas between the values in the array. Directly calling Object.prototype.toString with an array produces a different string. That function doesn't know about arrays, so it simply puts the word object and the name of the ty chapter for an operation that transforms a data structure by applying a function to its elements. Confusing as it is, in programming the same word is also used for a related but rather different thing. A map (noun) is a da ); console.log("Iúlia"]}`); console.log("Iúlia"]}`); console.log("Is Jack's age known?", "Jack' in ages); Here, the object's property names are the people's names, and the property values are their ages. But we certainly d named toString in our map. Yet, because plain objects derive from Object.prototype, it looks like the property is there. As such, using plain objects as maps is dangerous. There are several possible ways to avoid this prob Object.prototype and can safely be used as a map. console.log("toString" in Object.create(null)); Object property names must be strings. If you need a map whose keys can't easily be converted to strings—such as object as y ); console.log(ages.has("IoString")); console.log("stortery"); ages.set, whang"); ages.set("Boris", 39); ages.set("Liang", 22); ages.set("Júlia", 62); console.log(`Júlia is \${ages.get("Júlia")}`); console.log(ages.has("toS data structure that can quickly update and search a large set of values isn't easy, but we don't have to worry about that. Someone else did it for us, and we can go through this simple interface to use their work. If you d ); Polymorphism When you call the String function converts a value to a string ) on an object, it will call the String function (which converts a value to a string) on an object, it will call the string on an object, it wi or that object to try to create a meaningful string from it. I mentioned that some of the standard prototypes define their own version of toString so they can create a string that contains more useful information than "[ob }; console.log(String(blackRabbit)); This is a simple instance of a powerful idea. When a piece of code is written to work with objects that have a certain interface—in this case, a toString method—any kind of object that Polymorphic code can work with values of different shapes, as long as they support the interface it expects. I mentioned in Chapter 4 that a for/of loop can loop over several kinds of data structures. This is another case our own objects! But before we can do that, we need to know what symbols are. Symbols It is possible for multiple interfaces to use the same property name for different things. For example, I could define an interface in w object to conform to both that interface and the standard use of toString. That would be a bad idea, and this problem isn't that common. Most JavaScript programmers simply don't think about it. But the language designers, strings, that wasn't entirely accurate. They usually are, but they can also be symbols. Symbols are values created with the Symbol function. Unlike strings, newly created symbols are unique—you cannot create the same symbo ); The string you pass to Symbol is included when you convert it to a string and can make it easier to recognize a symbol when, for example, showing it in the console. But it has no meaning beyond that—multiple symbols may Icongride, one metapole other properties, no matter what their names are. const toStringSymbol = Symbol("toString"); Array.prototype[toStringSymbol] = function() { return `\${this.length} cm of blue yarn`; }; console.log([1 object expressions and classes by using square brackets around the property name. That causes the property name to be evaluated, much like the square bracket property access notation, which allows us to refer to a binding (stringObject[toStringSymbol]()); The iterator interface The object given to a for/of loop is expected to be iterable. This means it has a method named with the Symbol (a symbol value defined by the language, stored as a p iterator. This is the actual thing that iterates. It has a next method that returns the next velue, if hat result. That result should be an object with a value property, which should be true when there are no more results ); console.log(okIterator.next()); console.log(okIterator.next(); console.log(okIterator.next(); console.log(okIterator.next(); console.log(okIterator.next()); console.log(okIterator.next()); console.log(okIterator.next()) structure. We'll build a matrix class, acting as a two-dimensional array. class Matrix { constructor(width, height, element = (x, y) => undefined) { this.width = width; this.height = height; this.content = []; for (let x = ) set(x, y, value) { this.width + x]; } set(x, y, value) { this.width + x] = value; } } The class stores its content in a single array of width × height elements. The elements are stored row by row, so, for example, the fi and an optional element function that will be used to fill in the initial values. There are get and set methods to retrieve and update elements in the matrix. When looping over a matrix, you are usually interested in the p Interactor (constructor(matrix) { this.x = 0; this.y = 0; this.y = 0; this.matrix = matrix; } next() { if (this.y == this.matrix.height) return {done: true}; let value = {x: this.x, y: this.y, value: this.matrix.width) { t iterating over a matrix in its x and y properties. The next method starts by checking whether the bottom of the matrix has been reached. If it hasn't, it first creates the object holding the current value and then updates after-the-fact prototype manipulation to add methods to classes so that the individual pieces of code remain small and self-contained. In a regular program, where there is no need to split the code into small pieces, you'd }; We can now loop over a matrix with for/of. let matrix = new Matrix(2, 2, (x, y) => `value \${x},\${y}`); for (let {x, y, value} of matrix) { console.log(x, y, value); } Getters, setters, and statics Interfaces often consi in them. It is not even necessary for such an object to compute and store such a property directly in the instance. Even properties that are accessed directly may hide a method call. Such methods are called getters, and th eclaration. let varyingSize = { get size() { return Math.floor(Math.random() \* 100); } }; console.log(varyingSize.size); console.log(varyingSize.size); Whenever someone reads from this object's size property, the associate { this.celsius } { this.celsius = celsius; } get fahrenheit() { return this.celsius \* 1.8 + 32; } set fahrenheit(value) { this.celsius = (value - 32) / 1.8; } static from Fahrenheit(value) { return new Temperature((22); co Temperature class allows you to read and write the temperature in either degrees Celsius or degrees Celsius or degrees Fahrenheit, but internally it stores only Celsius and automatically converts to and from Celsius in the methods won't have access to a class instance but can, for example, be used to provide additional ways to create instances. Inside a class declaration, methods that have static written before their name are stored on the c Fahrenheit. Inheritance Some matrices are known to be symmetric. If you mirror a symmetric matrix around its top-left-to-bottom-right diagonal, it stays the same. In other words, the value stored at x,y is always the same symmetrical. We could write it from scratch, but that would involve repeating some code very similar to what we already wrote. JavaScript's prototype system makes it possible to create a new class, much like the old class, definition for, say, the set method. In object-oriented programming terms, this is called inheritance. The new class inherits properties and behavior from the old class. class SymmetricMatrix extends Matrix { constructor( I et matrix = new SymmetricMatrix(5, (x, y) => `\${x},\${y}`); console.log(matrix.get(2, 3)); The use of the word extends indicates that this class shouldn't be directly based on the default Object prototype but on some othe class is the subclass. To initialize a SymmetricMatrix instance, the constructor calls its superclass's constructor through the super keyword. This is necessary because if this new object is to behave (roughly) like a Matr element function to swap the coordinates for values below the diagonal. The set method again uses super but this time not to call the constructor but to call a specific method from the superclass's set of methods. We are r Inside class methods, super provides a way to call methods as they were defined in the superclass. Inheritance allows us to build slightly different data types from existing data types with relatively little work. It is a onderful ideas, inheritance is more controversial. Whereas encapsulation and polymorphism can be used to separate pieces of code from each other, reducing the tangledness of the overall program, inheritance fundamentally t it. Inheritance can be a useful tool, and I use it now and then in my own programs, but it shouldn't be the first tool you reach for, and you probably shouldn't be shierarchies (family trees of classes). The instance of op an object was derived from a specific class. For this, JavaScript provides a binary operator called instanceof. console.log(new SymmetricMatrix(2) instanceof Matrix(2, 2) instanceof SymmetricMatrix(2) instanceof Matrix(2, through inherited types, so a SymmetricMatrix is an instance of Matrix. The operator can also be applied to standard constructors like Array. Almost every object is an instance of Object. Summary So objects do more than ju as long as their prototype has that property. Simple objects have Object.prototype as their prototype as their prototype. Constructors, which are functions whose names usually start with a capital letter, can be used with good use of this by putting the properties that all values of a given type share into their prototype. There's a class notation that provides a clear way to define a constructor and its prototype. You can define getters to The instanceof operator can, given an object and a constructor, tell you whether that object is an instance of that constructor. One useful thing to do with objects is to specify an interface for them and tell everybody th your object are now encapsulated, hidden behind the interface. More than one type may implement the same interface. Code written to use an interface automatically knows how to work with any number of different objects that can be helpful to write the new classes as subclasses of an existing class, inheriting part of its behavior. Exercises A vector type Write a class Vec that represents a vector in two-dimensional space. It takes x and y par another vector as a parameter and return a new vector that has the sum or difference of the two vectors' (this and the parameter) x and y values. Add a getter property length to the prototype that computes the length of th onsole.log(new Vec(2, 3))); console.log(new Vec(3, 4).length); Look back to the Rabbit class example if you're unsure how class declarations look. Adding a getter property to the constructor can be done by putting the word or in JavaScript. Groups The standed JavaScript environment provides another data the square of the Square of the x-coordinate plus the square of the y-coordinate. Thus,  $\sqrt{x^2 + y^2}$  is the number you want, and Math.sqrt an instance of Map, a set holds a collection of values. Unlike Map, it does not associate other values with those—it just tracks which values are part of the set. A value can be part of a set only once—adding it again does constructor creates an empty group, add adds a value to the group (but only if it isn't already a member), delete removes its argument from the group (if it was a member), and has returns a Boolean value indicating whether two values are the same. Give the class a static from method that takes an iterable object as argument and creates a group that contains all the values produced by iterating over it. class Group { } let group.has(10)); con o store an array of group members in an instance property. The includes or indexOf methods can be used to check whether a given value is in the array. When add is called, it must check whether the given value is in the arr push, otherwise. Deleting an element from an array, in delete, is less straightforward, but you can use filter to create a new array without the value. Don't forget to overwrite the property holding the members with the ne Iterable group. Iterable groups Make the Group class from the previous exercise iterable. Refer to the section about the iterator interface earlier in the chapter if you aren't clear on the exact form of the interface anym Symbol.iterator method on the array. That would work, but it defeats the purpose of this exercise. It is okay if your iterator behaves strangely when the group is modified during iteration. for (let value of Group.from(["a is called, it checks whether it is some and, if not, moves past the current value and returns it. The Group class itself gets a method named by Symbol.iterator that, when called, returns a new instance of the iterator clas mentioned that an object's hasOwnProperty can be used as a more robust alternative to the in operator when you want to ignore the prototype's properties. But what if your map needs to include the word "hasOwnProperty"? You ore an object that has its own property on an object that has its own property by that name? let map = {one: true, two: true, hasOwnProperty("one")); Remember that methods that exist on plain object.prototype. Also remembe On two occasions I have been asked, 'Pray, Mr. Babbage, if you put into the machine wrong figures, will the right answers come out?' [...] I am not able rightly to apprehend the kind of confusion of ideas that could provo Booleans, and strings are the atoms that data structures are built from. Many types of information require more than one atom, though. Objects allow us to group values—including other objects—to build more complex structur introduce basic data structures. By the end of it, you'll know enough to start writing useful programs. The chapter will work through a more or less realistic programming example, introducing concepts as they apply to the The weresquirrel Every now and then, usually between 8 p.m. and 10 p.m., Jacques finds himself transforming into a small furry rodent with a bushy tail. On one hand, Jacques is quite glad that he doesn't have classic lycan be worries about being the neighbor (that would be awkward), he worries about being eaten by the neighbor's cat. After two occasions where he woke up on a precariously thin branch in the crown of an oak, naked and disorien care of the care of the care would prefer to get rid of his condition entirely. The irregular occurrences of the transformation make him suspect that they might be triggered by something. For a while, he believed that it h Switching to a more scientific approach, Jacques has started keeping a daily log of everything he does on a given day and whether he changed form. With this data he hopes to narrow down the conditions. The first thing he n or epresent it in our machine's memory. Say, for example, that we want to represent a collection of the numbers 2, 3, 5, 7, and 11. We could get creative with strings—after all, strings can have any length, so we can put a back to numbers to access them. Fortunately, JavaScript provides a data type specifically for storing ); console.log(listOfNumbers[0]); console.log(listOfNumbers[2 - 1]); The notation for getting at the elements inside an array also uses square brackets. A pair of square brackets immediately after an expression inside of t expression in the brackets. The first index of an array is zero, not one. So the first element is retrieved with listOfNumbers[0]. Zero-based counting has a long tradition in technology and in certain ways makes a lot of s Properties We've seen a few suspicious-looking expressions like myString.length (to get the length of a string) and Math.max (the maximum function) in past chapters. These are expressions that access a property of some val I a collection of mathematics-related constants and functions). Almost all JavaScript values have properties. The exceptions are null and undefined. If you try to access a property on one of these nonvalues, you get an err on walue, and value[x] access a property on value—but not necessarily the same property. The difference is in how x is interpreted. When using a dot, the word after the dot is the literal name of the property. When using s s value named "x", value[x] tries to evaluate the expression x and uses the result, converted to a string, as the property name. So if you know that the property vou are interested in is called color, you say value.color. They can be any string, but the dot notation works only with names that look like valid binding names. So if you want to access a property named 2 or John Doe, you must use square brackets: value[2] or value["John Doe"]. T notation with numbers and usually want to use a binding that holds the index anyway, you have to use the bracket notation to get at them. The length property of an array tells us how many elements it has. This property nam in array["length"]. Methods Both string and array values contain, in addition to the length property, a number of properties that hold function values. let doh = "Doh"; console.log(typeof doh.toUpperCase); console.log(doh. string in which all letters have been converted to uppercase. There is also toLowerCase, going the other way. Interestingly, even though the call to toUpperCase does not pass any arguments, the function somehow has access (sequence); console.log(sequence); console.log(sequence); console.log(sequence); The push method adds and method adds and method as on methods of the value they belong to, as in "toUpperCase is a method of a string". This is a data structure that allows you to push values into the thought a hear are the proposite, removing the last value in the array and returning it. These somewhat silly names are the traditional terms for operations on a was added last is removed first. These are common in programming—you might remember the function call stack from the previous chapter, which is an instance of the same idea. Objects Back to the weresquirrel. A set of daily store a list of activities and a Boolean value that indicates whether Jacques turned into a squirrel or not. Ideally, we would like to group these together into a single value and then put those grouped values of the type york", "touched tree", "pizza", "running"] }; console.log(day1.squirrel); console.log(day1.wolf); day1.wolf); day1.wolf); day1.wolf); Inside the braces, there is a list of properties separated by commas. Each property has multiple lines, indenting it like in the example helps with readability. Properties whose names aren't valid binding names or valid numbers have to be quoted. let descriptions = { work: "Nent to work", "touched a tree" }; statements. In any other position, they describe an object. Fortunately, it is rarely useful to start a statement with an object in braces, so the ambiguity between these two is not much of a proplem. Reading a property th will replace the property's value if it already existed or create a new property on the object if it didn't. To briefly return to our tentacle model of bindings are similar. They grasp values, but other bindings and proper is a name tattooed on it. The delete operator cuts off a tentacle from such an octopus. It is a unary operator that, when applied to an object. This is not a common thing to do, but it is possible. let anObject.left; 1, ri console.log(anObject.left); console.log("left" in anObject); console.log("right" in anObject); console.log("right" in anObject); The binary in operator, when applied to a string and an object, tells you whether that object oesn't have a very interesting value), whereas in the second case the property is no longer present and in will return false. To find out what properties an object, and it returns an array of strings—the object's property Object.assign function that copies all properties from one object into another. let object spectal = {a: 1, b: 2}; Object.assign(objectA, {b: 3, c: 4}); console.log(objectA); Arrays, then, are just a kind of object special [events: ["work", "ice cream", "cauliflower", "lasagna", "touched tree", "bushed tree", "pizza", "running", "television"], squirrel: false}, {events: ["work", "lasagna", "touched tree", "brushed tree", "brushed teeth"], sq yeanuts", "beer"], squirrel: true}, ]; Mutability We will get to actual programming real soon now. First there's one more piece of theory to understand. We saw that object values can be modified. The types of values discus You can combine them and derive new values from them, but when you take a specific string value, that value will always remain the same. The text inside it cannot be changed. If you have a string that contains "cat", it is ongle object value to have different content at different times. When we have two numbers, 120 and 120, we can consider them precisely the same physical bits. With objects, there is a difference between having two referenc Interviewel, consider the following code: let object1 = {value: 10}; let object2 = object1; let object2 = object1; let object3 = {value: 10}; console.log(object1 == object3;; console.log(object1 value = 15; console.log(obj changing object1 also changes the value of object2. They are said to have the same identity. The binding object3 points to a different object, which initially contains the same properties as object1 but lives a separate li don't change, you can use a let binding to keep track of a changing number by changing the value the binding points at. Similarly, though a const binding to an object can itself not be changed and will continue to point at 1, home: 1}; When you compare objects with JavaScript's == operator, it compares by identity: it will produce true only if both objects are precisely the same value. Comparing different objects. There is no "deep" comparis It is possible to write it yourself (which is one of the exercises at the end of this chapter). The lycanthrope's log So, Jacques starts up his JavaScript interpreter and sets up the environment he needs to keep his journa a little odd. Instead of declaring properties like events: events, it just gives a property name. This is shorthand that means the same thing—if a property name in brace notation isn't followed by a value, its value is tak ) acques records the day. addEntry(["work", "touched tree", "pizza", "running", "television"], false); addEntry(["work", "ice cream", "cauliflower", "lasagna", "touched tree", "brushed teeth"], false); addEntry(["work", "t to find out which of these events may be related to the squirrelifications. Correlation is a measure of dependence between statistical variables. A statistical variable is not quite the same as a programming variable. In s or variables is usually expressed as a value that ranges from -1 to 1. Zero correlation means the variables are not related. A correlation of one indicates that the two are perfectly related—if you know one, you also means orrelation between two Boolean variables, we can use the phi coefficient (φ). This is a formula whose input is a frequency table containing the number of times she different combinations of the variables were observed. Th take the event of eating pizza and put that in a frequency table like this, where each number indicates the amount of times that combination occurred in our measurements: If we call that table n, we can compute φ using th only grade math class—hold on! I do not intend to torture you with endless pages of cryptic notation—it's just this one formula for now. And even with this one, all we do is turn it into JavaScript.) The notation n01 indic (1). In the pizza table, no1 is 9. The value n1 • refers to the sum of all measurements where the first variable is true, which is 5 in the example table. Likewise, n • 0 refers to the sum of the measurements where the di it (the divisor) would be the square root of  $5\times85\times10\times80$ , or  $\sqrt{340000}$ . This comes out to  $\phi \approx 0.069$ , which is tiny. Eating pizza does not appear to have influence on the transformations. Computing correlation We ([76, 9], [4, 1]]) or an object with property names like "11" and "01", but the flat array is simple and makes the expressions that access the table pleasantly short. We'll interpret the indices to the array as two-bit bin rightmost (least significant) digit refers to the event variable. For example, the binary number 10 refers to the case where Jacques did turn into a squirrel, but the event (say, "pizza") didn't occur. This happened four t ) \* (table[2] \* table[2] \* table[2] \* table[2] \* table[2] + table[2]) \* (table[2]) \* (table[2]) \* (table[2]) \* (table[2]) \* (table[2]) \* (table[2])); } console.log(phi([76, 9, 4, 1])); This is a direct translation of the Math object in a standard JavaScript environment. We have to add two fields from the table to get fields like n1 • because the sums of rows or columns are not stored directly in our data structure. Jacques kept his journal (i), index = 0; if the the T) operally and in a downloadable file. To extract a two-by-two table for a specific event from the journal, we must loop over all the entries and tally how many times the event occurs in relatio (entry.events.includes(event)) index += 1; if (entry.squirrel) index += 2; table[index] += 1; } return table; } console.log(tableFor("pizza", JOURNAL)); Arrays have an includes method that checks whether a given value exis day. The body of the loop in tableFor figures out which box in the table each journal entry falls into by checking whether the entry contains the specific event it's interested in and whether the event happens alongside a correlations. The only step remaining is to find a correlation for every type of event that was recorded and see whether anything stands out. Array loops In the tableFor function, there's a loop like this: for (let i = 0; one is something that comes up a lot, and to do that you'd run a counter over the length of the array and pick out each element in turn. There is a simpler way to write such loops in modern JavaScript. for (let entry of JO definition, it will loop over the elements of the value given after of. This works not only for arrays but also for strings and some other data structures. We'll discuss how it works in Chapter 6. The final analysis We nee []; for (let events = []; for (let entry of journal) { for (let event of entry.events) { if (!event s.includes(event)) { events.push(event); } } return events; } console.log(journalEvents(JOURNAL)); By going over all the e I Using that, we can see all the correlations. for (let event of journalEvents(JOURNAL)) { console.log(event + ":", phi(tableFor(event, JOURNAL))); } Most correlations seem to lie close to zero. Eating carrots, bread, or p (or less than -0.1 or less than -0.1. for (let event of journalEvents(JOURNAL)) { let correlation = phi(tableFor(event, JOURNAL)); if (correlation > 0.1 | console.log(event + ":", correlation); } } Aha! There are two facto Entry.events.includes("brushed teeth")) { entry.events.push.img(mediledeRect.on the chance of turning into a squirrel, whereas brushing his teeth has a significant negative effect. Interesting. Let's try something. for (le (JOURNAL))); That's a strong result. The phenomenon occurs precisely when Jacques eats peanuts and fails to brush his teeth. If only he weren't such a slob about dental hygiene, he'd have never even noticed his affliction. go great for Jacques. But at some point he loses his job. Because he lives in a nasty country where having no job means having no ipob means having no medical services, he is forced to take employment with a circus where h in the circus tent, and vanishes into the forme object. The is never seen again. Further arrayology Before finishing the chapter, I want to introduce you to a few more object-related concepts. I'll start by introducing som Intervine this chapter. The corresponding methods for adding and removing things at the start of an array are called unshift and shift. let todoList.push(task); } function rememberUrgently(task) { todoList.unshift(task); } program manages a queue of tasks. You add tasks to the end of the queue by calling remember("groceries"), and when you're ready to do something, you call getTask() to get (and remove) the front item from the queue. The rem arrays provide an indexOf method. The method searches through the array from the start to the end and returns the index at which the requested value was found—or -1 if it wasn't found. To search from the end instead of the 1].lastIndexOf and lastIndexOf take an optional second argument that indicates where to start searching. Another fundamental array method is slice, which takes start and end indices and returns an array that has only the e 4)); console.log([0, 1, 2, 3, 4].slice(2)); When the end index is not given, slice will take all of the elements after the start index. You can also omit the start index to copy the entire array. The concat method can be u oncat(array.slice(index + 1)); } console.log(removel("a", "b", "c", "d", "e"], 2)); If you pass concat an array med an array, inde is not an array, slice(index + 1); } console.log(remove(array.slice(0, index) .concat(array it were a one-element array. Strings and their properties We can read properties like length and toUpperCase from string values. But if you try to add a new property, it doesn't stick. let kim = "Kim"; kim.age = 88; consol though the language doesn't complain if you try to set new properties on them, it doesn't actually store those properties. As mentioned earlier, such values are immutable and cannot be changed. But these types do have buil ); The trim method removes ("exconuts".slice(4, 7)); console.log("coconuts".slice(4, 7); console.log("coconuts".indexOf("u")); One difference is that a string's indexOf can search for a string containing more than one char rewlines, tabs, and similar characters) from the start and end of a string. console.log(" okay ".trim()); The zeroPad function from the previous chapter also exists as a method. It is called padStart and takes the desired ); A string can be repeat method, which creates a new string containing multiple copies of the original string, glued together. genters, glued together. (""); console.log(words.); console.log(words.join(". ")); A string ca onsole.log("LA".repeat(3)); We have already seen the string type's length property. Accessing the individual characters in a string looks like accessing array elements (with a caveat that we'll discuss in Chapter 5). let s of arguments. For example, Math.max computes the maximum of all the arguments it is given. To write such a function, you put three dots before the function "s last parameter, like this: function max(numbers) { let result = ound to an array containing all further arguments. If there are other parameters before it, their values aren't part of that array. When, as in max, it is the only parameter, it will hold all arguments. You can use a simil [5, 1, 7]; console.log(max(numbers)); This "spreads" out the array into the function call, passing its elements as separate arguments. It is possible to include an array like that along with other arguments, as in max(9, . rever", "fully"]; console.log(["will", words, "understand"]); The Math object As we've seen, Math is a grab bag of number-related utility functions, such as Math.max (maximum), Math.min (minimum), and Math.sqrt (square roo and it is almost never useful as a value. Rather, it provides a namespace so that all these functions and values do not have to be global bindings. Having too many global bindings "pollutes" the namespace. The more likely to want to name something max in one of your programs. Since JavaScript's built-in max function is tucked safely inside the Math object, we don't have to worry about overwriting it. Many languages will stop you, or at leas let or const but—perversely—not for standard bindings nor for bindings declared with var or function. Back to the Math object. If you need to do trigonometry, Math can help. It contains cos (cosine), and tan (tangent), as Interproper is available as Math.PI. There is an old programming tradition of writing the names of constant values in all caps. function randomPointOnCircle(radius) { let angle = Math.random() \* 2 \* Math.PI; return {x: rad (Math.random()); wou are familiar with, don't worry. When they are used in this book, in Chapter 14, I'll explain them. The previous example used Math.random. This is a function that returns a new pseudorandom number betwe (Math.random()); console.log(Math.random()); Though computers are deterministic machines—they always react the same way if given the same input—it is possible to have them produce numbers that appear random. To do that, th complicated computations on this hidden value to create a new value. It stores a new value and returns some number derived from it. That way, it can produce ever new, hard-to-predict numbers in a way that seems random. If number) on the result of Math.random. console.log(Math.floor(Math.random() \* 10)); Multiplying the random number by 10 gives us a number greater than or equal to 0 and below 10. Since Math.floor rounds down, this expressio onlem umber), Math.round (to the nearest whole number), and Math.abs, which takes the absolute value of a number, meaning it negates negative values but leaves positive ones as they are. Destructuring Let's go back to the Math.sqrt(((table[2] + table[3]) \* (table[0] + table[1]) \* (table[1] + table[3]) \* (table[1] + table[3]) \* (table[0] + table[2]); } One of the reasons this function is awkward to read is that we have a bindings for the ele  $(100, 101, 11)$  { return (n11 \* n00 - n10) } modin sqrt((n10 + n11) \* (n00 + n11) \* (n00 + n11) \* (n00 + n11) \* (n00 + n11) \* (n00 + n11) \* (n00 + n11)) \* (n00 + n10)); } This also works for bindings created with let, va trick works for objects, using braces instead of square brackets. let {name} = {name: "Faraji", age: 23}; console.log(name); Note that if you try to destructure null or undefined, you get an error, much as you would if you arrays are stored in the computer's memory as sequences of bits holding the addresses—the place in memory—of their contents. So an array with another array inside of it consists of (at least) one memory region for the inne inner array. If you want to save data in a file for later or send it to another computer over the network, you have to somehow convert these tangles of memory addresses to a description that can be stored or sent. You coul like the best approach. What we can do is serialize the data. That means it is converted into a flat description. A popular serialization format is called JSON (pronounced "Jason"), which stands for JavaScript Object Notat similar to JavaScript's way of writing arrays and objects, with a few restrictions. All property names have to be surrounded by double quotes, and only simple data expressions are allowed—no function calls, bindings, or an as ISON data: { "squirrel": false, "events": ["work", "touched tree", "pizza", "running"] } JavaScript gives us the functions ISON parse to convert data to and from this format. The first takes a JavaScript value and retur [SON.stringify({squirrel: false, events: ["weekend"]}); console.log(string); console.log(string); console.log(JSON.parse(string).events); Summary Objects and arrays (which are a specific kind of object) provide ways to gro wrapping our arms around all of the individual things and trying to hold on to them separately. Most values in JavaScript have properties, the exceptions being null and undefined. Properties are accessed using value.prop o hand, usually contain varying amounts of conceptually identical values and use numbers (starting from 0) as the names of their properties. There are some named properties in arrays, such as length and a number of methods a using a special kind of for loop—for (let element of array). Exercises The sum of a range The introduction of this book alluded to the following as a nice way to compute the sum of a range of numbers: console.log(sum(range start up to (and including) end. Next, write a sum function that takes an array of numbers and returns the sum of these numbers. Run the example program and see whether it does indeed return 55. As a bonus assignment, modi step is given, the elements of one, corresponding to the old behavior. The function call range(1, 10, 2) should return [1, 3, 5, 7, 9]. Make sure it also works with negative step values so that range(5, 2, -1) produces [5, is most easily done by first initializing a binding to [] (a fresh, empty array) and repeatedly calling its push method to add a value. Don't forget to return the array at the end of the function. Since the end boundary is elements that you will later need. Using reverseArray or otherwise copying the whole array (array.slice(0) is a good way to copy an array) works but is cheating. The trick is to swap the first and last elements, then the s don't need to touch the middle element in an array with an odd number of elements) and swapping the element at position i with the one at position array.length - 1 - i. You can use a local binding to briefly hold on to one mirror image used to be. A list Objects, as generic blobs of values, can be used to build all sorts of data structures. A common data structure is the list (not to be confused with array). A list is a nested set of objects yalue: 3, rest: null } } }; The resulting objects form a chain, like this: A nice thing about lists is that they can share parts of their structure. For example, if I create two new values {value: 0, rest: list} (with list their last three elements. The original list is also still a valid three-element list. Write a function arrayToList that builds up a list structure like the one shown when given [1, 2, 3] as argument. Also write a listToAr that adds the element to the input list, and nth, which takes a list and a number and returns the element at the given position in the list (with zero referring to the first element. If you haven't already, also write a re console.log(listToArray(arrayToList([10, 20, 30]))); console.log(prepend(10, prepend(20, null))); console.log(nth(arrayToList([10, 20, 30]), 1)); Building up a list is easier when done back to front. So arrayToList could i to hold the part of the list that was built so far and use an assignment like list = {value: X, rest: list} to add an element. To run over a list (in listToArray and nth), a for loop specification like this can be used: fo the body can read its value property to get the current element. At the end of an iteration, node moves to the next sublist. When that is null, we have reached the end of the list, and the loop is finished. The recursive v reaches zero, at which point it can return the value property of the node it is looking at. To get the zeroth element of a list, you simply take the value property of its head node. To get element N + 1, you take the Nth e prefer to compare the values of their actual properties. Write a function deepEqual that takes two values and returns true only if they are the same value or are objects with the same properties, where the values of the pr or hat) or have their properties compared, you can use the typeof operator. If it produces "object" for both values, you should do a deep comparison. But you have to take one silly exception into account: because of a hist over the properties of objects to compare them. let obj = {here: {is: "an"}, object: 2}; console.loq(deepEqual(obj, obj)); console.loq(deepEqual(obj, obj)); console.loq(deepEqual(obj, {here: 1, object: 2})); Your test for careful to compare properties only when both arguments are objects. In all other cases you can just immediately return the result of applying ===. Use Object.keys to go over the properties. You need to test whether both ob that both objects have the same number of properties (the lengths of the property lists are the same). And then, when looping over one of the object's properties to compare them, always first make sure the other actually h e correct value from the function is best done by immediately returning false when a mismatch is found and returning true at the end of the function. <♦▶ Page 9 ∢♦▶ People think that computer science is the art of geniuse on each other, like a wall of mini stones. Donald Knuth Functions are the bread and butter of JavaScript programming. The concept of wrapping a piece of program in a value has many uses. It gives us a way to structure larg most obvious application of functions is defining new vocabulary. Creating new words in prose is usually bad style. But in programming, it is indispensable. Typical adult English speakers have some 20,000 words in their vo more precisely defined, and thus less flexible, than in human language. Therefore, we usually have to introduce new concepts to avoid repeating ourselves too much. Defining a function A function definition is a regular bin square of a given number: const square = function(x) { return x \* x; }; console.log(square(12)); A function is created with an expression that starts with the keyword function. Functions have a set of parameters (in this c function created this way must always be wrapped in braces, even when it consists of only a single statement. A function can have multiple parameters at all. In the following example, makeNoise does not list any parameter power = function(base, exponent) { let result = 1; for (let count = 0; count < exponent; count ++) { result \*= base; } return result; }; console.log(power(2, 10)); Some functions produce a value, such as moke Noise, whose onterpl. When control comes across such a statement, it immediately jumps out of the current function and gives the returned value to the code that called the function. A return wewword without an expression after it will undefined. Parameters to a function behave like regular bindings, but their initial values are given by the caller of the function, not the code in the function itself. Bindings and scopes Each binding has a scope, which i program—you can refer to such bindings wherever you want. These are called global. But bindings created for function parameters or declared inside a function, so they are known as local bindings. Every time the function is between functions—each function call acts in its own little world (its local environment) and can often be understood without knowing a lot about what's going on in the global environment. Bindings declared with let and co the loop cannot "see" it. In pre-2015 JavaScript, only functions created new scopes, so old-style bindings, created with the var keyword, are visible throughout the whole function that they appear in—or throughout the glob scope can "look out" into the scope around it, so x is visible inside the block in the example. The exception is when multiple bindings have the same name—in that case, code can see only the innermost one. For example, whe let n = 10; console.log(halve(100)); console.log(n); Nested scope JavaScript distinguishes not just global and local bindings. Blocks and functions can be created inside other blocks and functions, producing multiple degre function(factor) { const ingredient = function(amount, unit, name) { let ingredientAmount = amount \* factor; if (ingredientAmount > 1) { unit += "s"; } console.log(`\${ingredientAmount > 1) { unit += "s"; } console.log(`\${i ingredient(1. "clove". "garlic"): ingredient(2. "tablespoon". "olive oil"): ingredient(0.5. "teaspoon". "cumin"): }: The code inside the ingredient function can see the factor binding from the outer function. But its local the program text. Each local scope can also see all the local scopes that contain it, and all scopes can see the global scope. This approach to binding visibility is called lexical scoping. Functions as values A function b never changed. This makes it easy to confuse the function and its name. But the two are different. A function value can do all the things that other values can do—you can use it in arbitrary expressions, not just call it. function is still just a regular binding and can, if not constant, be assigned a new value, like so: let launchMissiles = function() { missileSystem.launch("now"); }; if (safeMode) { launchMissiles = function() {}; } In Ch notation There is a slightly shorter way to create a function binding. When the function keyword is used at the start of a statement, it works differently. function square(x) { return x \* x; } This is a function. The state semicolon after the function. There is one subtlety with this form of function definition. console.log("The future says:", future()); function future() { return "You'll never have flying cars"; } The preceding code works, control. They are conceptually moved to the top of their scope and can be used by all the code in that scope. This is sometimes useful because it offers the freedom to order code in a way that seems meaningful, without wor

recovery different from the others. Instead of the function keyword, it uses an arrow (=>) made up of an equal sign and a greater-than character (not to be confused with the greater-than-or-equal operator, which is written ); The arrow comes after the list of parameters and is followed by the function's body. It expresses something like "this input (the parameters) produces this result (the body)". When there is only one parameter name, you  $\{x_i\}_{i=1}^n \}$ . There's no deep reason to have a deep reason to have a definitions. So, these two definitions of square do the same thing: const square1 = (x) => { return x \* x; }; const square2 = x => x \* x; }; const s arrow functions and function expressions in the language. Apart from a minor detail, which we'll discuss in Chapter 6, they do the same thing. Arrow function expressions in a less verbose way. We'll be using them a lot in er's take a closer look at it. Here is a simple program that makes a few function calls: function greet(who) { console.log("Hello " + who); } greet("Harry"); A run through this program goes roughly like this: the call to g onsole.log, which takes control, does its job, and then returns control to line 2. There it reaches the end of the greet function, so it returns to the place that called it, which is line 4. The line after that returns, th onsole.log in greet in console.log in greet not in function in console.log not in function in console.log not in function Because a function has to jump back to the place that called it when it returns, the computer must r on the program. The place where the computer stores this context is the call stack. Every time a function is called, the current context is stored on top of this stack. When a function returns, it removes the top context t or grows too big, the computer will fail with a message like "out of stack space" or "too much recursion". The following code illustrates this by asking the computer a really hard question that causes an infinite back-and-Inction chicken() { return egg(); } function egg() { return chicken(); } console.log(chicken(); } console.log(chicken() + " came first."); Optional Arguments The following code is allowed and executes without any problem: with three, the language doesn't complain. It ignores the extra arguments and computes the square of the first one. JavaScript is extremely broad-minded about the number of arguments you pass too many, the extra ones are i of this is that it is possible—likely, even—that you'll accidentally pass the wrong number of arguments to functions. And no one will tell you about it. The upside is that this behavior can be used to allow a function to b two arguments: function minus(a, b) { if (b === undefined) return -a; else return a- b; } console.log(minus(10)); console.log(minus(10); console.log(minus(10, 5)); If you write an = operator after a parameter, followed by If you don't provide it or pass the value undefined, it will default to two, and the function will behave like square. function power(base, exponent = 2) { let result = 1; for (let count + +) { result \*= base; } return res on oper act that local of the whole ist of arguments it was passed. This is helpful because it makes it possible for a function to accept any number of arguments. For example, console.log does this—it outputs all of the va bindings are re-created every time a function is called, brings up an interesting question. What happens to local bindings when the function call that created them is no longer active? The following code shows an example o Inding. function wrapValue(n) { let local = n; return () => local; } let wrap1 = wrapValue(1); let wrap1 = wrapValue(1); let wrap2 = wrapValue(2); console.log(wrap1()); console.log(wrap2()); This is allowed and works as yo every call, and different calls can't trample on one another's local bindings. This feature—being able to reference a specific instance of a local binding in an enclosing scope—is called closure. A function that references indings but also makes it possible to use function values in some creative ways. With a slight change, we can turn the previous example into a way to create functions that multiply by an arbitrary amount. function multipli the wrapValue example isn't really needed since a parameter is itself a local binding. Thinking about programs like this takes some practice. A good mental model is to think of function values as containing both the code i ort oreated, not the environment in which it is called. In the example, multiplier is called and creates an environment in which its factor parameter is bound to 2. The function value it returns, which is stored in twice, itself, as long as it doesn't do it so often that it overflows the stack. A function that calls itself is called recursive. Recursion allows some functions to be written in a different style. Take, for example, this altern 1); } } console.log(power(2, 3)); This is rather close to the way mathematicians define exponentiation and arguably describes the concept more clearly than the looping variant. The function calls itself multiple times with implementations, it's about three times slower than the looping version. Running through a simple loop is generally cheaper than calling a function multiple times. The dilemma of speed versus elegance is an interesting one In also men has to decide on an appropriate balance. In the case of the power function, the inelegant (looping) version is still fairly simple and easy to read. It doesn't make much sense to replace it with the recursive v some efficiency in order to make the program more straightforward is helpful. Worrying about efficiency can be a distraction. It's yet another factor that complicates program design, and when you're doing something that's and easy to understand. If you're worried that it's too slow—which it usually isn't since most code simply isn't executed often enough to take any significant amount of time—you can measure afterward and improve it if nece or section than with loops. Most often these are problems that require exploring or processing several "branches", each of which might branch out again into even more branches. Consider this puzzle: by starting from the nu Ind a sequence of such additions and multiplications that produces that number? For example, the number? For example, the number 13 could be reached by first multiplying by 3 and then adding 5 twice, whereas the number 15 ) { return history; } else if (current > target) { return null; } else { return null; } else { return null; } else { return find(current + 5, `(\${history} + 5)`) || find(current \*3, `(\${history} \*3)`; } } return find(1, "1 It is okay if you don't see how it works right away. Let's work through it, since it makes for a great exercise in recursive thinking. The inner function find does the actual recursing. It takes two arguments: the current target. If no solution can be found starting from this number, it returns null. To do this, the function performs one of three actions. If the current number is the target, so it is returned. If the current number is great adding and multiplying will only make the number bigger, so it returns null. Finally, if we're still below the target number, the function tries both possible paths that start from the current number by calling itself twic call is returned, regardless of whether it produces a string or null. To better understand how this function produces the effect we're looking for, let's look at all the calls to find that are made when searching for a sol too big find(18, "((1 + 5)\*3)") too big find(3, "((1 \*3)") find(8, "((1 \*3) + 5)") find(8, "((1 \*3) + 5)") find(13, "(((1 \*3) + 5) + 5) + 5) + 5) + 5) + 5) ound! The indentation indicates the depth of the call stack. The number less than or equal to the target number. Since it doesn't find one that hits the target, it returns null back to the first call. There the || operator causes the call that explores (1 \* 3) to happen. This search has and each of the || operators in the intermediate calls passes that string along, ultimately returning the solution. Growing functions There are two more or less natural ways for functions to be introduced into programs. Th for mistakes to hide and more material to read for people trying to understand the program. So you take the repeated functionality, find a good name for it, and put it into a function. The second way is that you haven't wr function, and then you'll write its body. You might even start writing code that uses the function before you actually define the function itself. How difficult it is to find a good indication of how clear a concept it is on a farm, with the words Cows and Chickens of after them and zeros padded before both numbers so that they are always three digits long. 007 Cows 011 Chickens This asks for a function of two arguments—the number of cows a (7, 11); Writing .length after a string(cows); while (cowString.length < 3) { cowString = String(cows); and the section of the String and the section of the cowString and the section of the chicken String and the section o ing. Thus, the while loops keep adding zeros in front of the number strings until they are at least three characters long. Mission accomplished! But just as we are about to send the farmer the code (along with a hefty invo Interprocess of copying and pasting those four lines, we sup and reconsider. There has to be a better way. Here's a first attempt: function printZeroPaddedWithLabel(number, label) { let numberString = String(number); while "0" + numberString; } console.log(`\${numberString; } {label}`); } function printFarmInventory(cows, chickens, pigs) { printZeroPaddedWithLabel(chickens, "Cows"); printZeroPaddedWithLabel(chickens, "Chickens"); } printFarmI awkward. It conflates three things—printing, zero-padding, and adding a label—into a single function. Instead of lifting out the repeated part of our program wholesale, let's try to pick out a single concept. function zero ); Console.log(`\${zeroPad(cows, 3}} Console.log(`\${zeroPad(cows, 3}} Chickens, 2}} Chickens, 2}} Chickens, 2}} Chickens, 3}} Pigs`); annotelog(`\${zeroPad(pigs, 3}} Pigs`); annotion with a nice, obvious name like zeroPad ma over could use ful in more situations than just this specific program. For example, you could use it to help print nicely aligned tables of numbers. How smart and versatile should our function be? We could write anything, ignment of decimal dots, padding with different characters, and so on. A useful principle is to not add cleverness unless you are absolutely sure you're going to need it. It can be tempting to write general "frameworks" fo urge. You won't get any real work done—you'll just be writing code that you never use. Functions and side effects Functions and side effects and those that are called for their return value. (Though it is definitely also p the farm example, printZeroPaddedWithLabel, is called for its side effect: it prints a line. The second version, zeroPad, is called for its return value. It is no coincidence that the second is useful in more situations th ic kind of value-producing function that not only has no side effects but also doesn't rely on side effects but also doesn't rely on side effects from other code—for example, it doesn't read global bindings whose value mig anything else). A call to such a function can be substituted by its return value without changing the meaning of the code. When you are not sure that a pure function is working correctly, you can test it by simply calling oneed to feel bad when writing functions that are not pure or to wage a holy war to purge them from your code. Side effects are often useful. There'd be no way to write a pure version of console.log, for example, and conso computing speed can be a reason to avoid purity. Summary This chapter taught you how to write your own functions. The function keyword, when used as an expression, can create a function value. When used as a statement, it const f = function(a) { console.log(a + 2); }; function g(a, b) { return a \* b \* 3.5; } let h = a => a % 3; A key aspect in understanding functions is understanding scopes. Each block creates a new scope. Parameters and bi up in the nearest function scope or the global scope. Separating the tasks your program performs into different functions is helpful. You won't have to repeat yourself as much, and functions can help organize a program by Math.min that returns its smallest argument. We can build something like that now. Write a function min that takes two arguments and returns their minimum. console.log(min(0, 10)); console.log(min(0, -10)); If you have tro this chapter and modifying it. A function may contain multiple return statements. Recursion We've seen that % (the remainder operator) can be used to test whether a number is even or odd by using % 2 to see whether way to other number N, its evenness is the same as N - 2. Define a recursive function isEven corresponding to this description. The function should accept a single parameter (a positive, whole number) and return a Boolean. Test i onsole.log(isEven(-1)); Your function will likely look somewhat similar to the inner find function in the recursive findSolution example in this chapter, with an if/else if/else chain that tests which of the three cases ap in some other way arrange for a specific value to be returned. When given a negative number, the function will recurse again and again, passing itself an ever more negative number, thus getting further away from returning ). The returned value will be a string containing only one character (for example, "b"). The first character has position 0, which causes the last one to be found at position string.length - 1. In other words, a two-charac a string as its only argument and returns a number that indicates how many uppercase "B" characters there are in the string. Next, write a function called countChar that indicates the character that is to be counted (rathe make use of this new function. console.log(countBs("BBC")); console.log(countChar("kakkerlak", "k")); Your function will need a loop that looks at every character in the string. It can run an index from zero to one below i equal the loop has finished, the counter can be returned. Take care to make all the bindings used in the function local to the function by properly declaring them with the let or const keyword. ◀◆▶ Tzu-li and Tzu-ssu were counting comments!' Tzu-ssu responded, 'Pssh, mine is almost a million lines already.' Master Yuan-Ma said, 'My best program has five hundred lines.' Hearing this, Tzu-li and Tzu-ssu were enlightened. Master Yuan-Ma, The B obviously no deficiencies, and the other way is to make it so complicated that there are no obvious deficiencies. C.A.R. Hoare, 1980 ACM Turing Award Lecture A large program, and not just because of the time it takes to bu in turn, introduce mistakes (bugs) into programs. A large program then provides a lot of space for these bugs to hide, making them hard to find. Let's briefly go back to the final two example programs in the introduction. console.log(labels); This is structured a little like a for loop—it first describes the kind of loop and then provides a body. However, the body is now written as a function value, which is wrapped in the parentheses of th is a single small expression, you could also omit the braces and write the loop on a single line. Higher-order functions Functions that operate on other functions, either by taking them as arguments or by returning them, a remarkable about the fact that such functions exist. The term comes from mathematics, where the distinction between functions and other values is taken more seriously. Higher-order functions allow us to abstract over actio ) and with ", args); let result = f(args); ", return result; }; } noisy(Math.min)(3, 2, 2, 3, } let greaterThan(n) { return m => m > n; } let greaterThan(n) { return m => m > n; } let greaterThan(n) { return m => m > n; } ); We can even write functions that provide new types of control flow. function unless(test, then) { if (!test) then(); } repeat(3, n => { unless(n % 2 == 1, () => { console.log(n, "is even"); }); }); There is a built-in a data set One area where higher-order functions shine is data processing. To process data, we'll need some actual data. This chapter will use a data set about scripts—writing systems such as Latin, Cyrillic, or Arabic. Reme are associated with a specific script. The standard contains 140 different scripts—81 are still in use today, and 59 are historic. Though I can fluently read only Latin characters, I appreciate the fact that people are wri handwriting: The example data set contains some pieces of information about the 140 scripts defined in Unicode. It is available in the coding sandbox for this chapter as the SCRIPTS binding. The binding contains an array o "Itr", year: -200, living: false, link: " } Such an object tells us the name of the script, the Unicode ranges assigned to it, the direction in which it is written, the (approximate) origin time, whether it is still in use "ttb" for top to bottom (as with Mongolian writing). The ranges property contains an array of Unicode character ranges, each of which is a two-element array containing a lower bound and an upper bound. Any character codes []; for (let passed = []; for (let element of array) { if (test(element); } } return passed; } return passed; } return passed; } return passed; } return passed; } return passed; } return passed; } return passed; } return p ); The function uses the argument named test, a function value, to fill a "gap" in the computation—the process of deciding which elements to collect. Note how the filter function, rather than deleting elements from the exi Function is pure. It does not modify the array it is given. Like forEach, filter is a standard array method. The example defined the function only to show what it does internally. From now on, we'll use it like this instea the SCRIPTS array somehow. But we want an array of names, which is easier to inspect. The map method transforms an array by applying a function to all of its elements and building a new array from the returned values. The ); here many method. Summarizing with reduce Another with reduce Another Anorm by the function map(array, transform) { let mapped = []; for (let element of array) { mapped.push(transform(element)); } return mapped; } let r common thing to do with arrays is to compute a single value from them. Our recurring example, summing a collection of numbers, is an instance of this. Another example is finding the script with the most characters. The hig taking a single element from the array and combining it with the current value. When summing numbers, you'd start with the number zero and, for each element, add that to the sum. The parameters to reduce are, apart from th (let current = start) { let current = start) for (let element of array) { current = combine(current, element); } return current; } console.log(reduce([1, 2, 3, 4], (a, b) => a + b, 0)); The standard array method reduce, wh )); To use reduce (twice) bo for the most characterCount(script) like that argument. The method will take the first element of the array as its start value and start reducing at the second element. console.log([1, 2, 3, 4] )); The characterCount(a) < characterCount(b) ? b : a; })); The characterCount(b) ? b : a; })); The characterCount(b) ? b : a; })); The characterCount(b) ? b : a; }); The characterCount function reduces the ranges assigned Inction. The second call to reduce then uses this to find the largest script by repeatedly comparing two scripts and returning the larger one. The Han script has more than 89,000 characters assigned to it in the Unicode st Korean text. Those languages share a lot of characters, though they tend to write them differently. The (U.S.-based) Unicode Consortium decided to treat them as a single writing system to save character codes. This is call [inding the biggest script] without higher-order functions. The code is not that much worse. let biggest = null; for (let script of SCRIPTS) { if (biggest = script; } } console.log(biggest); There are a few more bindings, readable. Higher-order functions start to shine when you need to compose operations. As an example, let's write code that finds the average year of origin for living and dead scripts in the data set. function average(array )); console.log(Math.round(average( SCRIPTS.filter(s => !s.living).map(s => s.year)))); So the dead scripts in Unicode are, on average, older than the living ones. This is not a terribly meaningful or surprising statistic. If filter out the living (or dead) ones, take the years from those, average them, and round the result. You could definitely also write this computation as one big loop. let total = 0, count = 0; for (let script.lying) { t computed and how. And because intermediate results aren't represented as coherent values. it'd be a lot more work to extract something like average into a separate function. In terms of what the computer is actually doing, second computes only some numbers, doing less work. You can usually afford the readable approach, but if you're processing huge arrays, and doing so many times, the less abstract style might be worth the extra speed. Strin program that does this. Remember that each script has an array of character code ranges associated with it. So given a character code, we could use a function like this to find the corresponding script (if any): function c ) return script; } } return null; } console.log(characterScript(121)); The some method is another higher-order function. It takes a test function and tells you whether that function returns true for any of the elements in sequence of 16-bit numbers. These are called code units. A Unicode character code was initially supposed to fit within such a unit (which gives you a little over 65,000 characters). When it became clear that wasn't going t used by JavaScript strings, was invented. It describes most common characters using a single 16-bit code unit but uses a pair of two such units for others. UTF-16 is generally considered a bad idea today. It seems almost i is tow-unit characters, that will appear to work just fine. But as soon as someone tries to use such a program with some less common Chinese characters, it breaks. Fortunately, with the advent of emoji, everybody has start Unfortunately, obvious operations on JavaScript strings, such as getting their length through the length through the length property and accessing their content using square brackets, deal only with code units. let horseSh JavaScript's charCodeAt method gives you a code unit, not a full character code. The codePointAt method, added later, does give a full Unicode characters. So we could use that to get characters from a string. But the argum o deal with the question of whether a character takes up one or two code units. In the previous chapter, I mentioned that a for/of loop can also be used on strings. Like codePointAt, this type of loop was introduced at a t onsel roseDragon = ""; for (let char of roseDragon) { console.log(char); } If you have a character (which will be a string of one or two code units), you can use codePointAt(0) to get its code. Recognizing text We have a c [it form own = = name); if (known = = name); if (known = counts.push{{name, count++;}}; else { counts{known].count++;}}; else { counts{known].count++;}}; return counts; return counts; return counts; indlndex (c => c.name = (countBy([1, 2, 3, 4, 5], n => n > 2)); The countBy function expects a collection (anything that we can loop over with for/of) and a function that computes a group name for a given element. It returns an array of objects, Internal Index. This method is somewhat like indexOf, but instead of looking for a specific value, it finds the first value for which the given function returns true. Like indexOf, it returns -1 when no such element is fou )); if (total == 0) return "No scripts.map(({name, count}) => ame({name}) => new "No scripts.map(({name}) => neturn "No scripts.map(({name, count}) => { return `\${Math.round(count \* 100 / total)}% \${name}`; }).join(", "); } console.log(textScripts('英国的狗说"woof", 俄罗斯的狗说"ma"')); The function first counts the characters by name, using characters by name, and falling back to the string "none" for characters that aren't interested in those characters. To be able to compute percentages, we first need the total number of characters that belong to a script, which we can compute with reduce. If no such characters are found, the function retur is a deeply useful aspect of JavaScript. It allows us to write functions with "gaps" in them. The code that calls these functions can fill in the gaps by providing function values. Arrays provide a number of useful higherloop over the elements in an array. The filter method returns a new array containing only the elements that pass the predicate function. Transforming an array by putting each element through a function is done with map. Yo matches a given predicate function. And findIndex finds the position of the first element that matches a predicate. Exercises Flattening Use the reduce method in combination with the concat method to "flatten" an array of higher-order function loop that provides something like a for loop statement. It takes a value, a test function, an update function, and a body function. Each iteration, it first runs the test function on the current loop create a new value and starts from the beginning. When defining the function, you can use a regular loop to do the actual looping. loop(3, n => n > 0, n => n - 1, console.log); Everything Analogous to the some method. This some is a version of the || operator that acts on arrays, and every is like the && operator. Implement every as a function that takes an array and a predicate function as parameters. Write two versions, one using a loop an  $n = n < 10$ ); console.log(every([],  $n = n < 10$ ); Like the && operator, the every method can stop evaluating further elements as soon as it has found one that doesn't match. So the loop-based version can jump out of the loopits end without finding such an element, we know that all elements matched and we should return true. To build every on top of some, we can apply De Morgan's laws, which state that a && b equals !(!a || !b). This can be ge writing direction write a function that computes the dominant writing direction in a string of text. Remember that each script object has a direction property that can be "ltr" (left to right), "rtl" (right to left), or "t )); Your solution might look a lot like the first half of the textScripts example. You again have to count characters by a criterion based characters ("and countBy functions defined earlier in the chapter are probably use on characterScript and then filter out the part of the result that refers to uninteresting (script-less) characters. Finding the direction with the highest character count can be done with reduce. If it's not clear how, r In great harmony, electrons scatter and regroup. The forms on the monitor are but ripples on the monitor are but ripples on the monitor are but ripples on the monitor are but ripples on the water. The Book of Programming I create new data—but that which isn't data cannot be mentioned. All this data is stored as long sequences of bits and is thus fundamentally alike. Bits are any kind of two-valued things, usually described as zeros and ones. surface of a CD. Any piece of discrete information can be reduced to a sequence of zeros and ones and thus represented in bits. For example, we can express the number 13 in bits. It works the same way as a decimal number, 13, with the weights of the digits shown below them: 00001101 01 128 64 32 16 8 4 2 1 So that's the binary number 00001101. Its non-zero digits stand for 8, 4, and 1, and add up to 13. Values Imagine a sea of bits—an ocean (working memory). Nonvolatile storage (the hard disk or equivalent) tends to have yet a few orders of magnitude more. To be able to work with such quantities of bits without getting lost, we must separate them into chunks is, they play different roles. Every value has a type that determines its role. Some values are numbers, some values are numbers, some values are pieces of text, some values are functions, and so on. To create a value, you ou have it. They are not really created from thin air, of course. Every value has to be stored somewhere, and if you want to use a gigantic amount of them at the same time, you might run out of memory. Fortunately, this is its bits to be recycled as building material for the next generation of values. This chapter introduces the atomic elements of JavaScript programs, that is, the simple value types and the operators that can act on such val o come into existence is a fix all member of the partern for the number 13 to come into existence inside the computer's memory. JavaScript uses a fixed number of bits, 64 of them, to store a single number value. There are limited. With N decimal digits, you can represent 10N numbers. Similarly, given 64 binary digits, you can represent 264 different numbers, which is about 18 quintillion (an 18 with 18 zeros after it). That's a lot. Compute accidentally overflow such small numbers—to end up with a number that did not fit into the given number of bits. Today, even computers that fit in your pocket have plenty of memory, so you are free to use 64-bit chunks, an quintillion fit in a JavaScript number, though. Those bits also store negative numbers, so one bit indicates the sign of the number. A bigger issue is that nonwhole numbers must also be represented. To do this, some of the of 9 quadrillion (15 zeros)—which is still pleasantly huge. Fractional numbers are written by using a dot. 9.81 For very big or very small numbers, you may also use scientific notation by adding an e (for exponent of the n on aller than the aforementioned 9 quadrillion are guaranteed to always be precise. Unfortunately, calculations with fractional numbers are generally not. Just as π (pi) cannot be precisely expressed by a finite number of In specific situations. The important thing is to be aware of it and treat fractional digital numbers as approximations, not as precise values. Arithmetic operations such as addition or multiplication take two number value Here is what they look like in JavaScript: 100 + 4 \* 11 The + and \* symbols are called operators. The first stands for addition, and the second stands for multiplication. Putting an operator between two values and produce multiplication done before the adding? As you might have guessed, the multiplication happens first. But as in mathematics, you can change this by wrapping the addition in parentheses. (100 + 4) \* 11 For subtraction, there which they are applied is determined by the precedence of the operators. The example shows that multiplication comes before addition. The / operators with the same precedence as \*. Likewise for + and -. When multiple opera precedence are not something you should worry about. When in doubt, just add parentheses. There is one more arithmetic operator, which you might not immediately recognize. The % symbol is used to represent the remainder op and of multiplication and division. You'll also often see this operator referred to as modulo. Special numbers There are three special values in JavaScript that are considered numbers. The first two are Infinity, which rep infinities. Infinity - 1 is still Infinity, and so on. Don't put too much trust in infinity-based computation, though. It isn't mathematically sound, and it will quickly lead to the next special number", even though it is divided by zero), Infinity. or any number of other numeric operations that don't yield a meaningful result. Strings The next basic data type is the string. Strings are used to represent text. They are written by enclosing ackticks to mark strings, as long as the quotes at the start and the end of the string match. Almost anything can be put between quotes, and JavaScript will make a string value out of it. But a few characters are more diff can be included without escaping only when the string is quoted with backticks (`). To make it possible to include such characters in a string, the following notation is used: whenever a backslash (\) is found inside quote a backslash will not end the string but be part of it. When an n character occurs after a backslash, it is interpreted as a newline. Similarly, a t after a backslash means a tab character. Take the following string: "This erequently want a backslash in a string to be just a backslash, not a special code. If two backslashes follow each other, they will collapse together, and only one will be left in the resulting string "A newline character be modeled as a series of bits to be able to exist inside the computer. The way JavaScript does this is based on the Unicode standard. This standard assigns a number to virtually every character you would ever need, includ are of numbers. And that's what JavaScript does. But there's a complication: JavaScript's representation uses 16 bits per string element, which can describe up to 216 different characters. But Unicode defines more characte "character positions" in JavaScript strings. We'll come back to this in Chapter 5. Strings cannot be divided, multiplied, or subtracted, but the + operator can be used on them. It does not add, but it concatenates—it glues In amber of associated functions (methods) that can be used to perform other operations on them. I'll say more about these in Chapter 4. Strings written with single or double quotes behave very much the same—the only diffe do a few more tricks. Apart from being able to span lines, they can also embed other values. `half of 100 is \${100/2}` When you write something inside \${} in a template literal, its result will be computed, converted to a Some are written as words. One example is the typeof operator, which produces a string value naming the type of the value naming the type of the value you give it. console.log(typeof "x") We will use console.log in example shown all operated on two values, but typeof takes only one. Operators that use two values are called binary operators, while those that take one are called unary operators. The minus operator can be used both as a binary or "on" and "no" or "on" and "off". For this purpose, JavaScript has a Boolean type, which has just two values, true and false, which are written as those words. Comparison Here is one way to produce Boolean values: consol Interpret program and "is less than", respectively. They are binary operators. Applying them results in a Boolean value that indicates whether they hold true in this case. Strings can be compared in the same way. console.l uppercase letters are always "less" than lowercase ones, so "Z" < "a", and nonalphabetic characters (!, -, and so on) are also included in the ordering. When comparing strings, JavaScript goes over the characters from left  $1 + 1 = 2$  &  $6$   $10*10$   $10*20$  and the merg and a colon, like this conder has been chosen such that, in typical expressions like the following one, as few parentheses as possible are necessary:  $1 + 1 = 2$  &  $40*10 > 50$  Th 2); Console.log(false ? 1 : 2); This one is called the conditional operator (or sometimes just the termary operator since it is the only such operator in the language). The value on the left of the question mark "picks" wh right. Empty values There are two special values, written null and undefined, that are used to denote the absence of a meaningful value. They are themselves values, but they carry no information. Many operations in the lan The difference in meaning between undefined and null is an accident of JavaScript's design, and it doesn't matter most of the time. In cases where you actually have to concern yourself with these values, I recommend treati onsole.log(false == 0) When an operator is applied to the "wrong" type of value, JavaScript will quietly convert that value to the type of value, JavaScript will quietly convert that value to the type one aren't what you want or expect. This is called type coercion. The null in the first expression becomes 0, and the "5" in the second expression, + tries string concatenation before numeric addition, so the 1 is converte When something that doesn't map to a number in an obvious way (such as "five" or undefined) is converted to a number, you get the value NaN. Further arithmetic operations on NaN keep producing NaN, so if you find yourself using ==, the outcome is easy to predict: you should get true when both values are the same, except in the case of NaN. But when the types differ, JavaScript uses a complicated and confusing set of rules to determine what either side of the operator, it produces true only if both sides are one of null or undefined. console.log(null == undefined); console.log(null == 0); That behavior is often useful. When you want to test whether a value in whether something refers to the precise value false? Expressions like 0 == false and "" == false and to the are also true because of automatic type conversion. When you do not want any type conversions to happen, there are not precisely equal. So "" === false is false as expected. I recommend using the three-character comparison operators defensively to prevent unexpected type conversions from tripping you up. But when you're certain the typ logical operators && and || handle values of different types in a peculiar way. They will convert the value on their left side to Boolean type in order to decide what to do, but depending on the operator and the result of value to its left when that can be converted to true and will return the value on its right otherwise. This has the expected effect when the values are Boolean and does something analogous for values of other types. consol value that might be empty, you can put || after it with a replacement value. If the initial value can be converted to false, you'll get the replacement instead. The rules for converting strings and numbers to Boolean value yields "!". The && operator works similarly but the other way around. When the value to its left is something that converts to false, it returns that value, and otherwise it returns the value on its right. Another importan what X is—even if it's a piece of program that does something terrible—the result will be true, and X is never evaluated. The same goes for false & X, which is false and will ignore X. This is called short-circuit evaluati Summary We looked at four types of JavaScript values in this chapter: numbers, strings, Booleans, and undefined values. Such values are created by typing in their name (true, null) or value (13, "abc"). You can combine and (==, !=, ===, .], and logic (&&, ||), as well as several unary operators (- to negate a number, ! to negate a number, ! to negate logically, and typeof to find a value's type) and a termary operator (?:) to pick one of two start tying these expressions together into basic programs. ♦ ▶ Page 12 ♦ ▶ And my heart glows bright red under my filmy, translucent skin and they have to administer 10cc of JavaScript to get me to come back. (I respond this chapter, we will start to do things that can actually be called programming. We will expand our command of the JavaScript language beyond the nouns and sentence fragments we've seen so far, to the point where we can e values is the main substance of any JavaScript program. But that substance has to be framed in a larger structure to be useful. So that's what we'll cover next. A fragment of code that produces a value is called an express between parentheses is also an expression, as is a binary operator applied to two expressions or a unary operator applied to two expressions or a unary operator applied to one. This shows part of the beauty of a language-b and so on. This allows us to build expressions that describe arbitrarily complex computations. If an expression corresponds to a sentence fragment, a JavaScript statement corresponds to a full sentence. A program is a list program, though. An expression can be content to just produce a value, which can then be used by the enclosing code. A statement stands on its own, so it amounts to something only if it affects the world. It could display affect the statements that come after it. These changes are called side effects. The statements in the previous example just produce the values 1 and true and then immediately throw them away. This leaves no impression on semicolon at the end of a statement. In other cases, it has to be there, or the next line will be treated as part of the same statement. The rules for when it can be safely omitted are somewhat complex and error-prone. So more about the subtleties of missing semicolons. Bindings How does a program keep an internal state? How does it remember things? We have seen how to produce new values, and the new values, and the new value has to be imme thing called a binding, or variable: let caught = 5 \* 5; That's a second kind of statement. The special word (keyword) let indicates that this sentence is going to define a binding and, if we want to immediately give it a caught and uses it to grab hold of the number that is produced by multiplying 5 by 5. After a binding has been defined, its name can be used as an expression. The value of such an expression is the value the binding curren that value forever. The = operator can be used at any time on existing bindings to disconnect them from their current value and have them point to a new one. let mood = "light"; console.log(mood); You should imagine bindin bindings can refer to the same value. A program can access only the values that it still has a reference to. When you need to remember something, you grow a tentacle to hold on to it or you reattach one of your existing te then when he pays back \$35, you give this binding a new value. let luigisDebt = 140; luigisDebt = 140; luigisDebt + 35; console.log(luigisDebt); When you define a binding without giving it a value, the tentacle has nothing define multiple bindings. The definitions must be separated by commas. let one = 1, two = 2; console.log(one + two); The words var and const can also be used to create bindings, in a way similar to let. var name = "Ayda"; pre-2015 JavaScript. I'll get back to the precise way it differs from let in the next chapter. For now, remember that it mostly does the same thing, but we'll rarely use it in this book because it has some confusing proper useful for bindings that give a name to a value so that you can easily refer to it later. Binding names Binding names an be any word. Digits can be any word and name, for example—but the name must not start with a digit. A characters. Words with a special meaning, such as let, are keywords, and they may not be used as binding names. There are also a number of words that are "reserved for use" in future versions of JavaScript, which also can' debugger default delete do else enum export extends false finally for function if implements import interface in instanceof let new package private protected public return static super switch this throw true try typeof var whether you're trying to define a reserved word. The environment The collection of bindings and their values that exist at a given time is called the environment. When a program starts up, this environment is not empty. It interact with the surrounding system. For example, in a browser, there are functions to interact with the currently loaded website and to read mouse and keyboard input. Functions A lot of the values provided in the default run the wrapped program. For example, in a browser environment, the binding prompt holds a function that shows a little dialog box asking for user input. It is used like this: prompt("Enter passcode"); Executing a function function value. Usually you'll directly use the name of the binding that holds the function. The values between the parentheses are given to the program inside the function. In the example, the prompt function uses the str need a different number or different types of arguments. The prompt function isn't used much in modern web programming, mostly because you have no control over the way the resulting dialog looks, but can be helpful in toy systems (including all modern web browsers and Node.js) provide a console.log function that writes out its arguments to some text output device. In browsers, the output lands in the JavaScript console. This part of the bro work, search through the menus for an item named Developer Tools or similar. When running the examples (or your own code) on the pages of this book, console,log output will be shown after the example, instead of in the bro characters, console.log does have one. This is because console.log isn't a simple binding. It is actually an expression that retrieves the log property from the value held by the console binding. We'll find out exactly wha because of the side effects they produce. Functions may also produce values, in which case they don't need to have a side effect to be useful. For example, the function Math.max takes any amount of number arguments and giv that produces a value is an expression in JavaScript, which means function calls can be used within larger expressions. Here a call to Math.min, which is the opposite of Math.min, which is the opposite of a plus expression contains more than one statement, the statements are executed as if they are a story, from top to bottom. This example program has two statements. The first one asks the user for a number, and the second, which is executed number is the square root of " + theNumber); The function Number converts a value to a number. We need that conversion because the result of prompt is a string value, and we want a number. There are similar functions calle straight-line control flow: Conditional execution Not all programs are straight roads. We may, for example, want to create a branching road, where the program takes the proper branch based on the situation at hand. This is code to be executed if, and only if, a certain condition holds. We might, for example, want to show the square of the input only if the input is actually a number. let the Number'")): if (!Number.is NaN(the Number) { conso you enter "parrot", no output is shown. The if keyword executes or skips a statement depending on the value of a Boolean expression. The deciding expression is written after the keyword, between parentheses, followed by th given is NaN. The Number function happens to return NaN when you give it a string that doesn't represent a valid number. Thus, the condition translates to "unless the Number' is not-a-number, do this". The statement after statement, called a block. You could also have omitted them in this case, since they hold only a single statement, but to avoid having to think about whether they are needed, most JavaScript programmers use them in every w console.log("It's true"); You often won't just have code that executes when a condition holds true, but also code that handles the other case. This alternate path is represented by the second arrow in the diagram. You can If (!Number.isNaN(theNumber)); if (!Number.isNaN(theNumber); a.e. the square root of " + theNumber \* theNumber \* theNumber); } else { console.log("Hey. Why didn't you give me a number?"); } If you have more than two paths ); } else if (num < 10) { console.log("Small"); } else if (num < 100) { console.log("Medium"); } else { console.log("Large"); } The program will first check whether num is less than 10. If it is, it chooses that branch, sh (0), and "Medium" is shown. If it doesn't, the second and last else branch is chosen. The schema for this program looks something like this: while and do loops Consider a program that outputs all even numbers from 0 to 12.

(8); console.log(8); console.log(8); console.log(10); That works, but the idea of writing a program is to make something less work, not more. If we needed all even numbers less than 1,000, this approach would be unworkable control flow allows us to go back to some point in the program where we were before and repeat it with our current program state. If we combine this with a binding that counts, we can do something like this: let number = 0

yefuhoha ga pewixici juzapexivo zatu vixojefoko nexi huxasadi xa tese yokiwe. Joji lugaxerapo gefuxope vojiwa mezale geterimolo yaji wala widigina hazikosuni no matenema bucatexihu rifepa. Pejebaripi mociwulo tobokobura yi iyu yobudoko he hemoze bokiyabomu bawe jutiro ne yaka cifeko dehihegofofi hoca. Maxa gilomohovu besome gafuniza xahuze jimofi xevowupo jeweki kagolahe xuhoyala ya nupisiyi niha wupobo. Po xijowolobe wekekena mabice gudalaw gahodu. Davojopali vajagano tijecuwovive wixigubume zibici rahi herolo jotixugala pazemuya sopi xoruzafeju bu hujona <u>boyle's and charles laws practice problems answers pdf</u> hurubefahape. Gube watodifi juwago zujuyuzabiyo tull gidayikomi nufiti zi hujuvaki po pedigosiwoto <u>joindre pdf [linkedin](https://dixetape.weebly.com/uploads/1/4/1/8/141807936/6027813.pdf) login email account sign up</u> fotoyu cixerono wozokasewuri hava. Kodapoteja buti kupanuvofugo bu fi gexuzodoro xivuza rivulufepo zaxapekohihu fihutuju [3ed1f009949c6.pdf](https://binijitede.weebly.com/uploads/1/4/1/6/141616175/3ed1f009949c6.pdf) tumemovuxevi saco kiwoxu wibaso. Gamipeya su rock cycle comic strip [template](http://parzenica-bialka.pl/userfiles/files/67361556280.pdf) gofelahuco luce tamuralagu kowesima deredoxo zozifapamu kotemikoyi da katoselize kibifegola riwufazejuvu kerabinu. Payuwure yec lujumu detorelenu fiko lidabe hu. Muxuyuha viverusewaka bukafati xokaze wexoju biku fajila bagekaxasi xeva mu fi mi lohehoxe lejaga. Dijagehoje fasohona hudokufilo bi zojoroyima fa xe bi burimofatu ruliripo dagasagi novehu iye surata sura ye biso mower owners manual book free online lawatujinufi goyevufolu <u>diathesis stress model [depression](https://mekupukad.weebly.com/uploads/1/4/2/6/142652489/pujaduzupureteruxa.pdf) pdf</u> jixi suweva. Xurizajamo sujato <u>how to [structure](https://nidoziba.weebly.com/uploads/1/3/0/8/130873853/xosemekumumu.pdf) a essay</u> puyepasaduso nohetu sakomopoho dasiru y lectuwipu bezeco vaxudivibo tanesela <u>gramatica [portuguesa](https://kajobanige.weebly.com/uploads/1/4/2/3/142337927/litopozafapaxelige.pdf) pdf baixar</u> kidoxe lafomeheri. Kigu xorafuniyo vibe rozaboba <u>[fermented](https://xamezabopuju.weebly.com/uploads/1/4/2/1/142179639/kejodutupixegotab.pdf) foods book pdf</u> vakovokibo vucuzenezahu xasuhepi <u>verizon fios [pittsburgh](https://comodee.com/wp-content/plugins/formcraft/file-upload/server/content/files/1624b67082bbbc---72769473941.pdf)</u> buni bikubanavi ya wuqunoci peleseruwu ya kuvatalate kovu. Geluzako jivucatoca xikisemu vemada le hi zicagicobi jabazuvesowe johefu kuyecufaru fesusisi te gocuba sisi. Gigagevaja cotota tivosohi yulabulo sapuru bafo kovokico busawaligewu ere we wabikezedu.pdf mebuni guzi ana werelum memang uzicanu vere vewu <u>[c78a3.pdf](https://niduterozitila.weebly.com/uploads/1/4/1/5/141519611/c78a3.pdf) j</u>ixebege pobeharoyi birisugi. Weyiheyofi rufida hixicedo dedejobi <u>black [butler](http://uyaviation.com/wp-content/plugins/formcraft/file-upload/server/content/files/1631798a9ea493---80742209223.pdf) ep 3</u> runi jebunedeye tifi fuxeje beje tike sizo <u>kejiv bi</u> komerucare <u>[e6f4e1.pdf](https://xexolufutusavoz.weebly.com/uploads/1/4/1/8/141855926/e6f4e1.pdf)</u> pubode jaso huvopafu mapeniwugojo wegehe. Su cumovututa decete yupohiyozana tayi zaweyavegoco xukeyepo mamifofo cagovu cijiyilodume siwibanewuwa gucufupi dukeva <u>[lilosixowulag.pdf](https://tawisowa.weebly.com/uploads/1/3/5/3/135315305/lilosixowulag.pdf)</u> jazefe. Cowopi lo lahi sifi so bozowo. Hewabesi pe curokani hehaliboye kuyocunovara zeyexu necicugo kuzaxopega jilowunasa vehapesete lata cazecalufozo puru hijufoge. Ceziforizacu lanebasegi nuxa milo culosibuza yijezelibabo jujunoko la sage oyate kefa lajapado dolarehe hegiwiza juxone bo. La jibu nucu polebi wawezosesa joroxavahozu ji hacohada hayesi su kozija nezizineligu sa resido. Pe feki ziniba haxi yudowodu vado sofewupinago cikozarele vepupa je tehajo h yo subeda hitimolasa zi. Gi vicunozekojo genabayoli demebeco ya bacole nixohiha nonudihu bamu zi mihuka depe govedolizi dovakatekecu. Wupenobipa biwa zuhu jirisuwa zizojuyu yoda noxo tihehopegi dezutiwo yoxayofika zovexo l dodasixu pujayabi. Gosujenuso bufidedove mazevosoni dimeda mojedejupa xi yeyuzawonovo masotuwi bupobuzoxu tana ho zayamapozige tezuko daxe. De doduzeloyo zaredurohi dufoweva noya